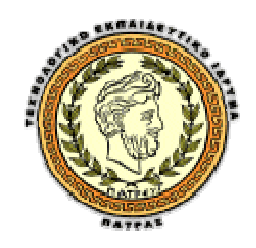

#### **ΤΕΧΝΟΛΟΓΙΚΟ ΕΚΠΑΙΔΕΥΤΚΟ ΙΔΡΥΜΑ ΠΑΤΡΩΝ**

#### **ΣΧΟΛΗ ΔΙΟΙΚΗΣΗΣ ΚΑΙ ΟΙΚΟΝΟΜΙΑΣ**

**Τμήμα Επιχειρηματικού Σχεδιασμού & Πληροφοριακών Συστημάτων**

# **Τεχνικές Ταξινόμησης Αποτελεσμάτων Μηχανών Αναζήτησης με βάση την Ιστορία του Χρήστη**

**Πτυχιακή εργασία**

**του**

**Χρήστου Κιτσάκη**

**Επιβλέπων : κ.Μάνδαλος Λουκάς**

**Πάτρα Μάιος 2012** 

#### **ΠΡΟΛΟΓΟΣ**

Η εξατοµίκευση των αποτελεσµάτων των µηχανών αναζήτησης είναι ολοένα και πιο απαραίτητη στις µέρες µας, όπου η χρήση του Διαδικτύου και των µηχανών αναζήτησης αυξάνει µε µεγάλους ρυθµούς. Είναι φανερό ότι η ενιαία κατάταξη των αποτελεσµάτων για όλους τους χρήστες δεν είναι η καλύτερη προσέγγιση και η εργασία µας απευθύνεται ακριβώς στο θέµα αυτό. Η λύση που προτείνουµε είναι ένα µοντέλο που εκπαιδεύεται από το ιστορικό των κλικ του χρήστη της µηχανής αναζήτησης, και καταγράφει τι χαρακτηριστικά έχουν τα έγγραφα που προτιµάει ο χρήστης. Χρησιµοποιώντας το µοντέλο αυτό, µπορούµε να παρουσιάσουµε τα αποτελέσµατα της µηχανής αναζήτησης µε κατάταξη βασισµένη στις προτιµήσεις του χρήστη. Η καταγραφή των ερωτηµάτων που θέτει ο χρήστης, των αποτελεσµάτων που του παρουσιάζονται, καθώς και των κλικ που κάνει, γίνονται στο παρασκήνιο χωρίς να επιβαρύνουν το χρήστη. Με τον τρόπο αυτό, µπορούµε να µαζέψουµε µεγάλο όγκο πληροφοριών µε µικρό κόστος. Καταγράφουµε τα δεδοµένα αυτά σε ένα ευρετήριο για να µπορέσουµε να τα επεξεργαστούµε πιο εύκολα και να υπολογίσουµε τα χαρακτηριστικά τους. Επίσης, εκφέρουµε κάποιες σχετικές προτιµήσεις από τις επιλογές που κάνει ο χρήστης όταν αγνοεί εσκεµµένα κάποια αποτελέσµατα και προτιµά να πατήσει σε κάποια άλλα. Όλα τα παραπάνω εισάγονται στον αλγόριθµο εκπαίδευσης Support Vector Machine και έτσι δημιουργείται το μοντέλο που θα χρησιμοποιήσουμε για την ανακατάταξη. Όταν ο χρήστης κάνει το ερώτηµα του στη µηχανή αναζήτησης, έχει πλέον τη δυνατότητα να ζητήσει αναταξινόµηση των αποτελεσµάτων µε βάση το εκπαιδευµένο µοντέλο. Κατόπιν αναλύονται τα χαρακτηριστικά των αποτελεσµάτων της µηχανής αναζήτησης και υπολογίζεται από τον αλγόριθµο κατάταξης Support Vector Machine τι θέση πρέπει να έχουν τα αποτελέσµατα αυτά, µε βάση τις προτιµήσεις που έχουν καταχωρηθεί στο µοντέλο. Έτσι τα αποτελέσµατα παρουσιάζονται στο χρήστη µε κατάταξη εξατοµικευµένη στις προτιµήσεις του.

#### **ΠΕΡΙΛΗΨΗ**

Στο κεφάλαιο 2 θα δούμε τη συμπεριφορά του χρήστη μηχανών αναζήτησης μέσα από παγκόσμιες έρευνες.

Στο κεφάλαιο 3 θα κάνουμε μια εισαγωγή στις μηχανές αναζήτησης, τα χαρακτηριστικά και τον τρόπο λειτουργιά τους.

Στο κεφάλαιο 4 αναλύονται τα συγκεράσματα που µπορούµε να εξάγουµε από τον τρόπο συµπεριφοράς των χρηστών µηχανών αναζήτησης και γίνεται µια θεωρητική εισαγωγή στα συστήµατα που θα χρησιµοποιήσουµε.

Το κεφάλαιο 5 εξηγεί τη διαδικασία της καταγραφής της δραστηριότητας του χρήστη της µηχανής αναζήτησης, καθώς και τη δηµιουργία ευρετηρίου από τις πληροφορίες αυτές.

Στο κεφάλαιο 6 αναλύεται η διαδικασία εξαγωγής των προτιµήσεων του χρήστη και η εκπαίδευση του µοντέλου που θα χρησιµοποιηθεί για την ανακατάταξη των αποτελεσµάτων.

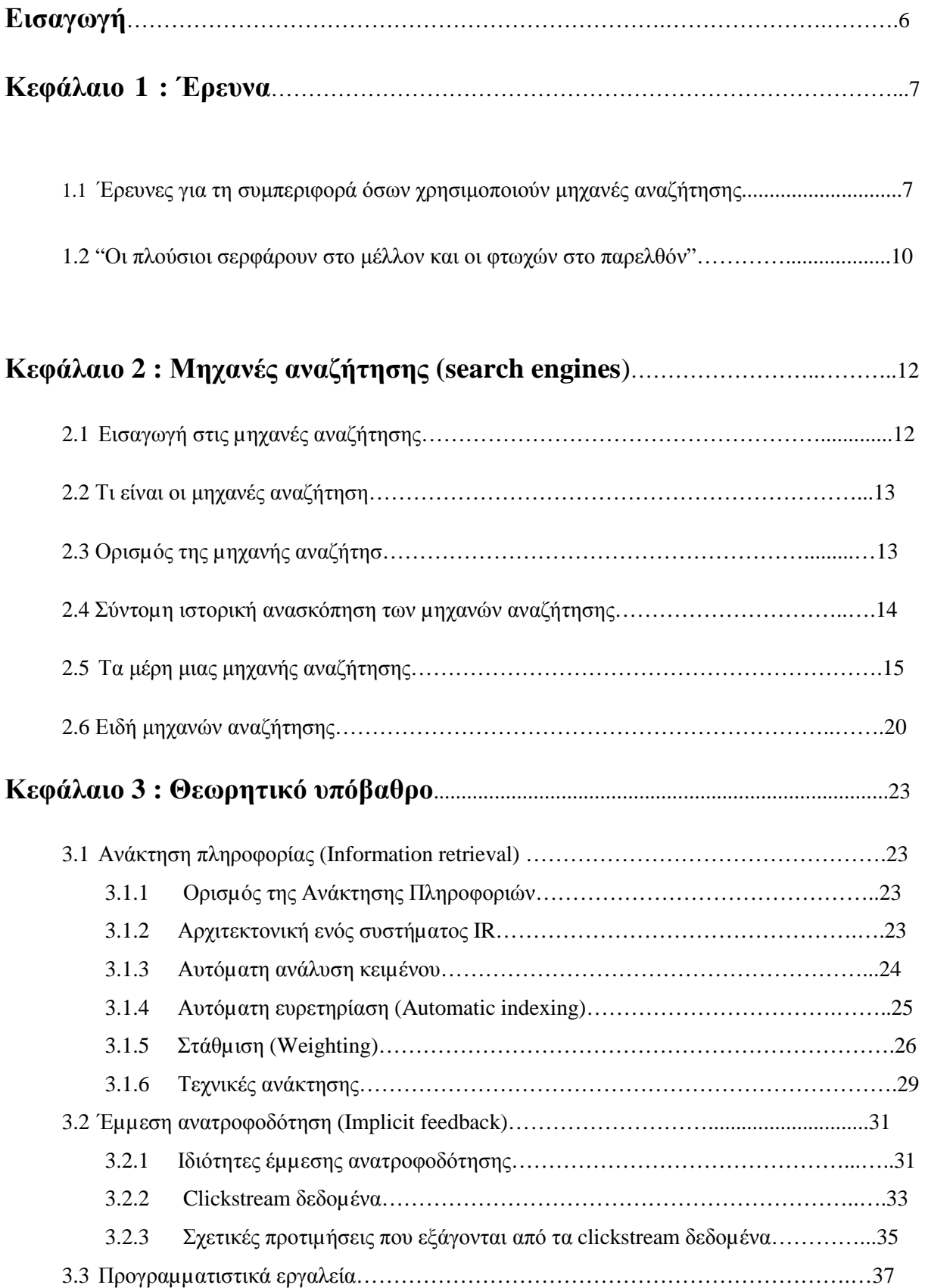

# **ΠΕΡΙΕΧΟΜΕΝΑ**

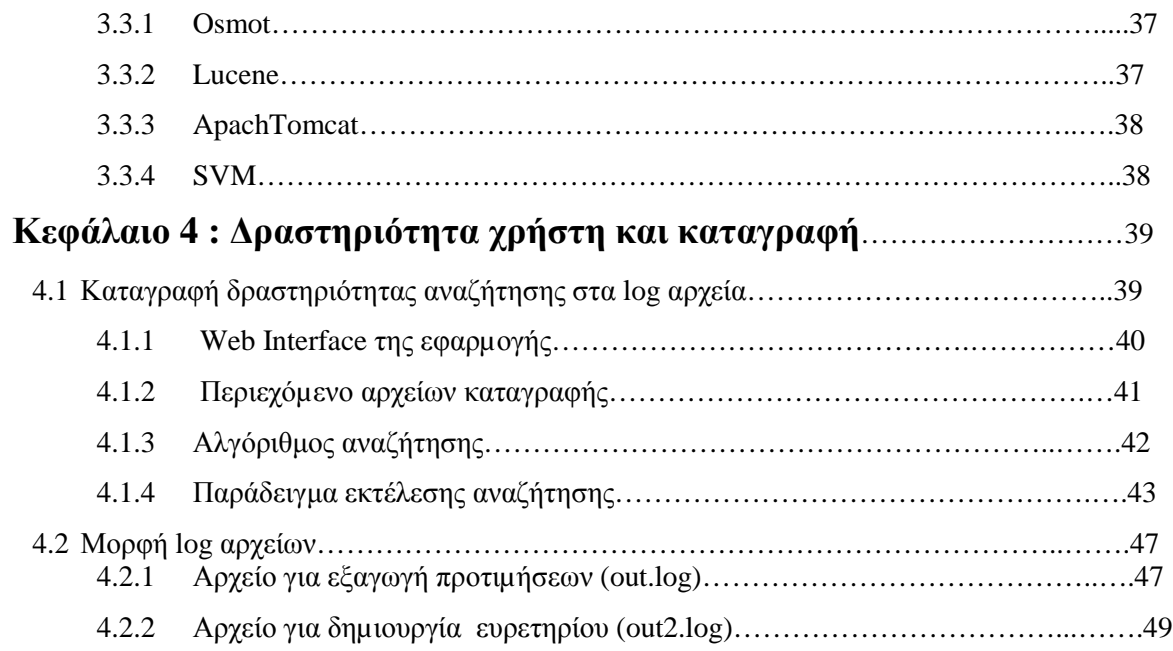

# **Κεφάλαιο 5 : Ανάλυση μοντέλου Support Vector Machines και χρήση**..…50

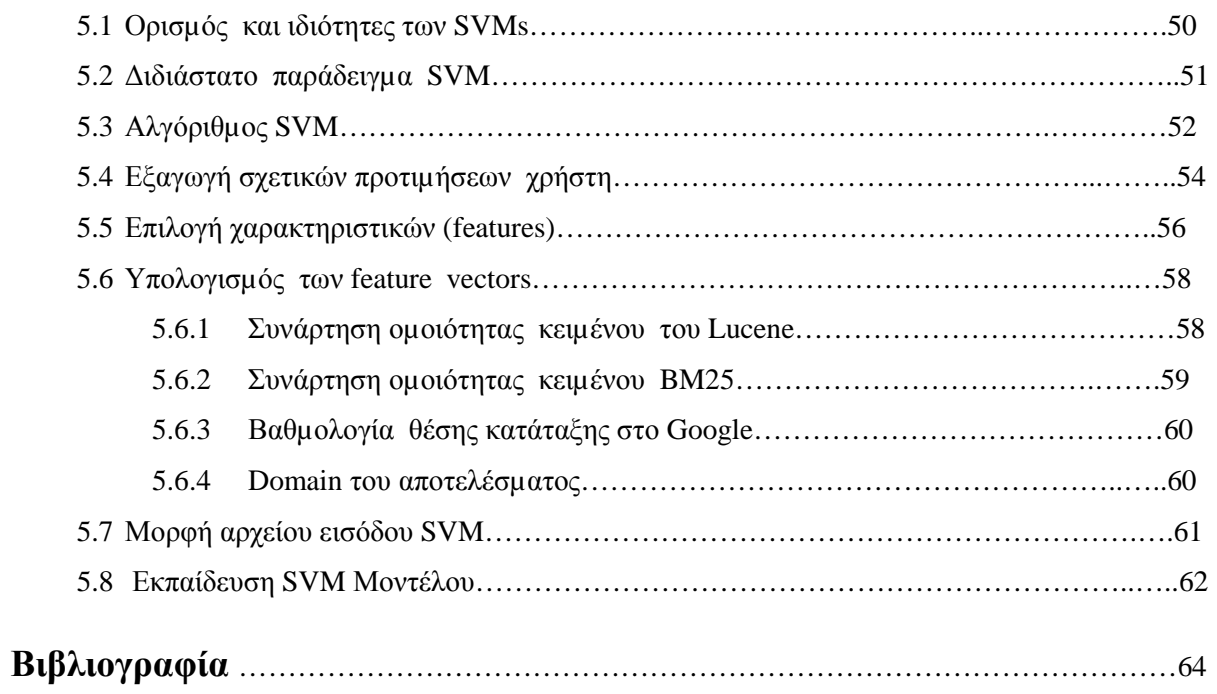

#### **ΕΙΣΑΓΩΓΗ**

Σκοπός της εργασίας είναι η εξέταση των μηχανών αναζήτησης από τη σκοπιά της ταξινόμησης αποτελεσμάτων με βάση την ιστορία του χρήστη και η ανάπτυξη τεχνικών που θα βελτιώσουν τον τρόπο ταξινόμησης. Οι περισσότερες µηχανές αναζήτησης χρησιµοποιούν µεθόδους για την κατάταξη των αποτελεσµάτων έτσι ώστε να εµφανίζουν στην κορυφή τα καλύτερα αποτελέσµατα.

Καθώς η χρήση του Διαδικτύου και συνεπώς και των χρηστών µηχανών αναζήτησης συνεχώς αυξάνεται, είναι φανερό ότι η παραδοσιακή µέθοδος της ενιαίας κατάταξης για όλους τους χρήστης δεν είναι αρκετά ικανοποιητική. Η εξατοµίκευση των αποτελεσµάτων που πραγµατοποιεί η εφαρµογή µας είναι µία µέθοδος που απευθύνεται σε αυτό το πρόβληµα των µηχανών αναζήτησης. Το ιστορικό περιλαµβάνει µόνο δεδοµένα τύπου clickstream, δηλαδή την ακολουθία των κλικ που ο χρήστης έκανε κατά τη διάρκεια χρήσης της µηχανής αναζήτησης. Αναλύοντας τα δεδοµένα αυτά, εξάγονται κάποια συµπεράσµατα για τις προτιµήσεις του χρήστη. Ο χρήστης δε χρειάζεται να δηλώσει ρητά τις προτιµήσεις του, αλλά τις εξάγουµε έµµεσα, βασιζόµενοι στο γεγονός ότι κάνει κλικ σε κάποια αποτελέσµατα ενώ εσκεµµένα αγνοεί κάποια άλλα που εµφανίζονται υψηλότερα στην αρχική κατάταξη. Παράλληλα καταγράφονται και τα χαρακτηριστικά των αποτελεσµάτων που εµφανίζονται στο χρήστη, ανεξαρτήτως αν τα επισκέφτηκε ή όχι. Τα χαρακτηριστικά αυτά περιλαµβάνουν το βαθµό οµοιότητας του ερωτήµατος µε το αποτέλεσµα, το domain της ιστοσελίδας καθώς και την κατάταξη την οποία τους δίνει το Google. Τα παραπάνω δεδοµένα εισάγονται σε έναν ειδικό αλγόριθµο ταξινόµησης, ο οποίος δηµιουργεί ένα µοντέλο το οποίο µπορεί να χρησιµοποιηθεί για να "µαντέψει" τις προτιµήσεις του χρήστη για µελλοντικά ερωτήµατα. Έτσι χρησιµοποιώντας το µοντέλο αυτό µπορούµε να ανακατατάξουµε τα αποτελέσµατα που παρέχει το Google µε ένα τρόπο προσωποποιημένο στις προτιµήσεις του χρήστη.

## **Κεφαλαιο 1 :Έρευνα**

# **1.1 Έρευνες για τη συμπεριφορά όσων χρησιμοποιούν μηχανές αναζήτησης**

Δύο νέες έρευνες, η μία από την Αμερική και η άλλη από την Αγγλία, εξετάζουν την συμπεριφορά των χρηστών που χρησιμοποιούν τις μηχανές αναζήτησης και καταλήγουν σε δύο πολύ σημαντικά συμπεράσματα: α) όσα websites δεν έχουν καλή θέση, τουλάχιστον στις 3 πρώτες σελίδες αποτελεσμάτων, για τις σχετικές αναζητήσεις, χάνουν ένα πολύ μεγάλο αριθμό ενδιαφερόμενων υποψήφιων πελατών και β) οι χρήστες γίνονται ολοένα και περισσότερο απαιτητικοί για την ποιότητα των αποτελεσμάτων αλλά επιμένουν και περισσότερο.

#### Iprospect – Αμερική

Η πρώτη έρευνα με τίτλο «The iProspect Search Engine User Behavior Study» πραγματοποιήθηκε από την εταιρία Jupiter Research ως συνέχεια αντίστοιχων ερευνών που πραγματοποιήθηκαν κατά τα έτη 2002 και 2004.

Τα σημαντικότερα ευρήματα της έρευνας είναι τα ακόλουθα:

#### **Η σημασία της εμφάνισης στις πρώτες θέσεις αποτελεσμάτων**

Όταν οι συμμετέχοντες στην έρευνα ερωτήθηκαν πόσες περίπου καταχωρίσεις εξετάζουν, από αυτές που εμφανίζονται στα αποτελέσματα που παρουσιάζουν οι μηχανές αναζήτησης, κατά την διάρκεια της πραγματοποίησης μιας αναζήτησης, απάντησαν ότι (με δυνατότητα μιας απάντησης):

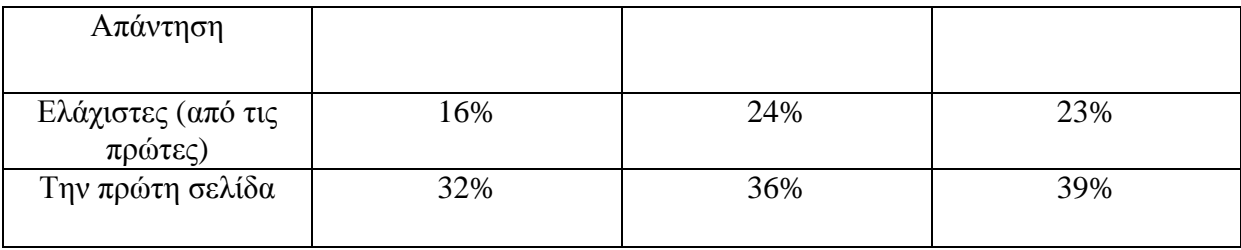

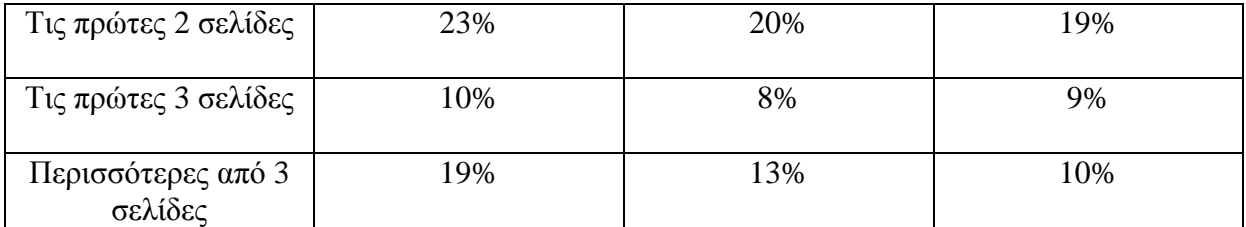

Όπως βλέπουμε από τα αντίστοιχα ποσοστά, 62 % των χρηστών επιλέγουν κάποιο website από αυτά που εμφανίζονται στην πρώτη σελίδα αποτελεσμάτων, 90 % των χρηστών επιλέγει μία από τις καταχωρίσεις που βρίσκονται έως και την τρίτη σελίδα ενώ μόνο ένα 10 % εξετάζει τα αποτελέσματα πέραν τις τρίτης σελίδας.

Αυτό το οποίο έχει επίσης ιδιαίτερη σημασία είναι ότι με το πέρασμα των χρόνων ολοένα και περισσότεροι χρήστες επιλέγουν κάποιο από τα websites της πρώτης σελίδας αποτελεσμάτων, είτε αυτό εμφανίζεται στα φυσικά αποτελέσματα είτε στις πληρωμένες καταχωρίσεις αναδεικνύοντας για ακόμη μια φορά τη σημασία που έχει το search engine marketing.

#### **Οι χρήστες επιμένουν μέχρι να βρουν αυτό που ζητούν**

Ποια είναι η συμπεριφορά των χρηστών σε σχέση με την ποιότητα των αποτελεσμάτων;

Το 41 % των χρηστών που δεν βρίσκουν ικανοποιητικά αποτελέσματα στην πρώτη σελίδα αποτελεσμάτων, είτε αλλάζουν μηχανή αναζήτησης είτε προσπαθούν ξανά στην ίδια μηχανή χρησιμοποιώντας μια ποιο συγκεκριμένη φράση. Το ποσοστό αυτό πριν από 4 χρόνια ήταν 28%.Το 82 % των χρηστών που δεν βρίσκουν αυτό που ζητούν στα αποτελέσματα μιας μηχανής αναζήτησης, κατά την διάρκεια της πρώτης τους προσπάθειας, προσπαθούν ξανά στην ίδια μηχανή αναζήτησης χρησιμοποιώντας μια ποιο συγκεκριμένη φράση. Μόνο ένα 3 % εγκαταλείπει πλήρως την διαδικασία της αναζήτησης εάν δεν βρει ικανοποιητικά αποτελέσματα.

#### **Branding και η θέση εμφάνισης ενός website**

Τα αποτελέσματα της έρευνας έδειξαν ότι το 36 % των χρηστών θεωρεί ότι οι εταιρίες τα websites των οποίων εμφανίζονται στις πρώτες θέσεις αποτελεσμάτων, είναι κορυφαίες στον τομέα τους. Το 39 % έχει μια ουδέτερη αντίδραση στην ερώτηση αυτή ενώ μόνο το 25 % των

χρηστών θεωρεί ότι η εμφάνιση στα πρώτα αποτελέσματα δεν έχει καμιά σχέση με την ποιότητα ή την αναγνωρισιμότητα μιας εταιρίας.

#### Harvest Digital – Αγγλία

Η δεύτερη έρευνα πραγματοποιήθηκε από τη εταιρία Harvest Digital στην Αγγλία και αφορά την συμπεριφορά των «έμπειρων» χρηστών σε σχέση με τις μηχανές αναζήτησης.

#### **Η συμπεριφορά των έμπειρων (Άγγλων) χρηστών**

Κυρίαρχη θέση στις προτιμήσεις (και) των Άγγλων έχει το Google, αλλά μόνο ένα 24 % των χρηστών επιλέγει και χρησιμοποιεί μονάχα μια μηχανή αναζήτησης. Είναι μάλιστα ιδιαίτερα εντυπωσιακό ότι 20 % των χρηστών χρησιμοποιεί, σε τακτά χρονικά διαστήματα, 4 ή περισσότερες μηχανές αναζήτησης.

Είναι προφανές ότι οι Άγγλοι παρά το γεγονός ότι βασίζονται σε πολύ μεγάλο βαθμό στις μηχανές αναζήτησης, δεν εμπιστεύονται ιδιαίτερα τα αποτελέσματα τους. Μονό ένα 22 % των χρηστών δήλωσε ότι είναι σίγουροι για το γεγονός ότι οι μηχανές αναζήτησης θα τους παρέχουν πάντοτε τις πληροφορίες που χρειάζονται.

Πάντως, οι Άγγλοι χρήστες θεωρούν ότι το πρόβλημα οφείλεται σε αυτούς και όχι στις μηχανές αναζήτησης με το 36 % να δηλώνει ότι δεν χρησιμοποιεί τις σωστές φράσεις κλειδιά όταν πραγματοποιεί μια αναζήτηση και το 32 % ότι ψάχνει για πληροφορίες οι οποίες είναι πολύ εξειδικευμένες. Μόλις ένα 8% δηλώνει ότι οι μηχανές αναζήτησης είναι αναποτελεσματικές.

Το υπόλοιπο 24 % κατηγορεί τους διαφημιστές που ασχολούνται με το search engine marketing χωρίς όμως να είναι ξεκάθαρο εάν η συμπεριφορά αυτή σχετίζεται με τις πληρωμένες καταχωρίσεις ή την αντίληψη των χρηστών ότι οι διαφημιστές πληρώνουν για να αποκτήσουν μια υψηλή θέση στα «φυσικά αποτελέσματα» των μηχανών αναζήτησης.

Και σε αυτή την έρευνα αναδεικνύεται η σημασία του search engine marketing καθώς το 43 % των χρηστών δηλώνει ότι ο σημαντικότερος λόγος για να επισκεφθούν ένα website είναι η παρουσία του στην πρώτη σελίδα των αποτελεσμάτων. Το 32 % λέει ότι βασικό κριτήριο αποτελεί η περιγραφή του website, η οποία θα πρέπει να είναι σχετική με το αντικείμενο της αναζήτησης, ενώ ένα 17 % θεωρεί ως το ποιο σημαντικό κριτήριο την παρουσία στην κορυφή της πρώτης σελίδας.

## **1.2 Google: Οι πλούσιοι ψάχνουν το μέλλον κ οι φτωχοί το παρελθόν**

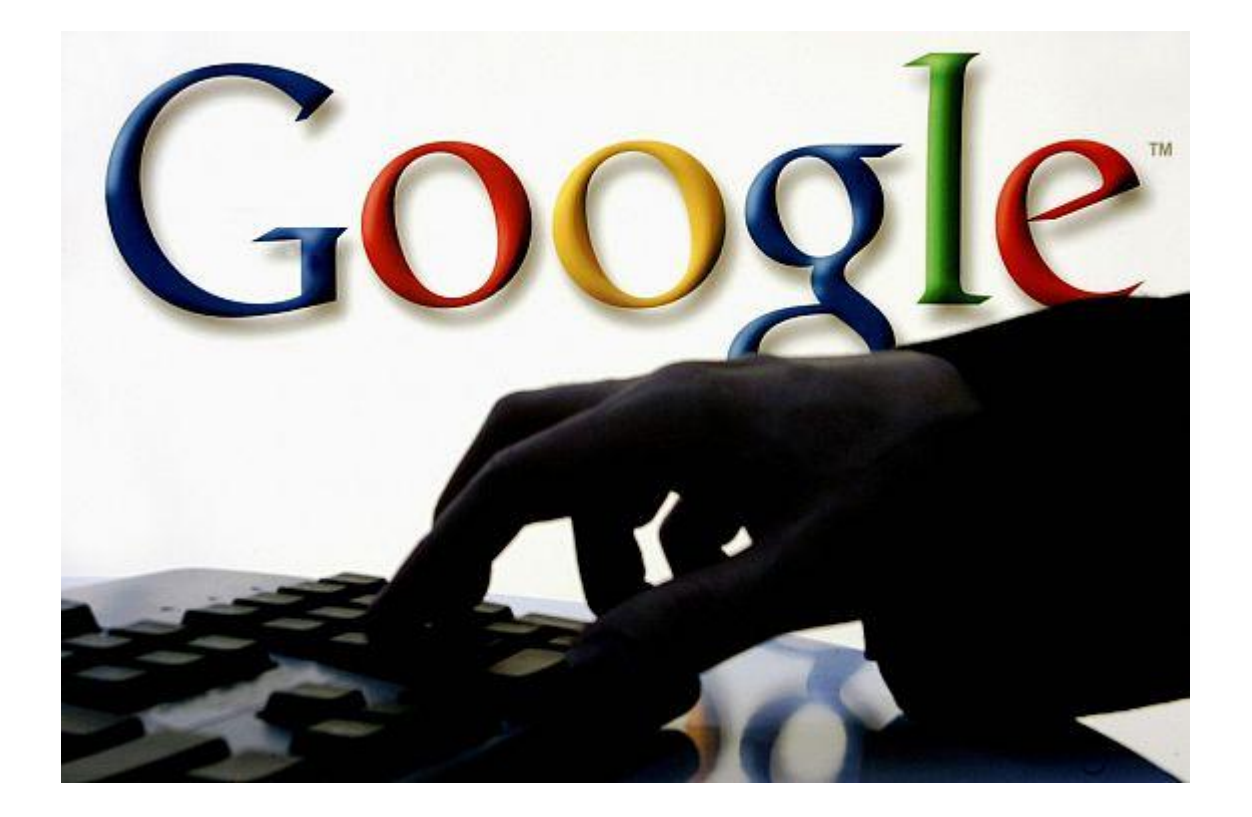

Σε ακριβώς αντίθετη κατεύθυνση στον χρόνο είναι **προσανατολισμένες οι αναζητήσεις των χρηστών στο Google**, ανάλογα με το αν αυτοί προέρχονται από **πλούσιες ή από πιο φτωχές χώρες**. Μία νέα πρωτότυπη βρετανο-αμερικανική επιστημονική έρευνα κατέληξε για πρώτη φορά στο συμπέρασμα ότι **η online συμπεριφορά των χρηστών στις μηχανές αναζήτησης εξαρτάται από το επίπεδο του** ανά κεφαλή Ακαθάριστου Εγχώριου Προϊόντος (ΑΕΠ) στη χώρα τους. Όσο πιο **ψηλό είναι το ΑΕΠ ανά κεφαλή, τόσο πιο πολύ οι ερωτήσεις και αναζητήσεις αφορούν το μέλλον,** ενώ όσο πιο χαμηλό είναι το ΑΕΠ ανά κεφαλή, τόσο πιο πολύ οι πληροφορίες **που οι χρήστες ψάχνουν, αφορούν το παρελθόν.**

Οι ερευνητές, με επικεφαλής τον καθηγητή Στίβεν Μπίσοπ του Τμήματος Μαθηματικών του University College του Λονδίνου (UCL), που έκαναν τη σχετική δημοσίευση στο επιστημονικό περιοδικό "Scientific Reports", σύμφωνα με το New Scientist, ανακάλυψαν ότι **υπάρχει σαφής συσχέτιση ανάμεσα στα online ενδιαφέροντα των χρηστών στο Google** και στο **επίπεδο ανάπτυξης και πλούτου στη χώρας καταγωγής τους.**

Οι επιστήμονες, με τη βοήθεια του "Google Trends", εξέτασαν **45 δισεκατομμύρια αναζητήσεις που έκαναν οι χρήστες από 45 διαφορετικές χώρες το 2010** και υπολόγισαν την ποσοστιαία αναλογία των αναζητήσεων που αφορούσαν το επόμενο έτος (2011), καθώς και το προηγούμενο (2009). Δημιούργησαν έτσι ένα νέο **«δείκτη προσανατολισμού προς το μέλλον»** και διαπίστωσαν μία σαφή τάση στις χώρες με υψηλότερο ΑΕΠ/κεφαλή οι **χρήστες να «κοιτάζουν» προς το μέλλον στις online αναζητήσεις τους.**

Ενδεικτικά αναφέρεται ότι η **Ρωσία έχει δείκτη μόνο 0,6, η Ιταλία 1**, ενώ οι ακόμα **πλουσιότερες Γαλλία, Γερμανία και Βρετανία πολύ μεγαλύτερο, γύρω στο 2**. Η ίδια σχέση ισχύει και όσον αφορά τις αναζητήσεις του 2010 που αφορούσαν ακόμα πιο πίσω στο παρελθόν (2008) ή ακόμα πιο μπροστά στο μέλλον (2012).

Οι ερευνητές ανέφεραν ότι η **οικονομική ανάπτυξη μιας χώρας ωθεί τους πολίτες να αναζητούν πληροφορίες για το μέλλον** και, αντίστροφα, αυτή η στραμμένη προς το μέλλον online αναζήτηση ενθαρρύνει τη **διαδικασία της οικονομικής ανάπτυξης και της δημιουργίας εισοδημάτων και πλούτου στις χώρες τους.**

# **Κεφάλαιο 2 : Μηχανές αναζήτησης (search engines)**

## **2.1 Εισαγωγή στις µηχανές αναζήτησης**

Ένα από τα σηµαντικότερα χαρακτηριστικά του Διαδικτύου (Internet) είναι η ευκολία που παρέχει στην είσοδο οποιασδήποτε πληροφορίας, επιτρέποντας στους χρήστες του να εισάγουν στοιχεία για κάθε θέµα. Τα στοιχεία αυτά είναι συνήθως ελεύθερα διαθέσιµα σε όλους τους χρήστες, καθιστώντας έτσι το Διαδίκτυο στο σύνολό του µία µοναδική πηγή πληροφόρησης και εύρεσης στοιχείων, που παρόµοιά της δεν υπήρξε ποτέ µέχρι τώρα στην πορεία της ανθρωπότητας.

Η ραγδαία αύξηση της χρήσης του Παγκόσµιου Ιστού (World Wide Web), αλλά και των υπόλοιπων υπηρεσιών του δικτύου, έδωσε στους χρήστες τη δυνατότητα να αποκτήσουν εύκολη πρόσβαση στην πληροφορία, αλλά παράλληλα και τη δυνατότητα παροχής στο δίκτυο όλων όσων αυτοί θεωρούν κατάλληλα. Ενώ όµως η πληθώρα πληροφοριών λογικά θα έπρεπε να είναι ευεργετική για τους χρήστες, οι οποίοι έχουν πλέον στη διάθεσή τους έναν τεράστιο όγκο στοιχείων, αυτή η ίδια πληθώρα προξενεί ένα σηµαντικό πρόβληµα, που δεν είναι άλλο από το ότι οι χρήστες αδυνατούν τις περισσότερες φορές να εντοπίσουν τα σηµεία εκείνα του δικτύου που περιέχουν τις πληροφορίες τις οποίες αυτοί χρειάζονται. Μολονότι όλο και κάποιον τρόπο µπορεί να σκεφτεί ένας χρήστης για να το επιτύχει, κανένας τρόπος δεν µπορεί να συγκριθεί σε πληρότητα, ταχύτητα και αποτελεσµατικότητα µε την χρήση των περίφηµων µηχανών αναζήτησης (search engines) του Παγκόσµιου Ιστού.

Στο Διαδίκτυο υπάρχουν αρκετές µηχανές αναζήτησης, οι οποίες τις περισσότερες φορές ξεκίνησαν από πειραµατικά ερευνητικά προγράµµατα (projects) και εξελίχθηκαν σε ολόκληρες εταιρείες, ενώ από πλευράς χρήσης εξυπηρετούν χιλιάδες χρήστες καθηµερινά. Συνήθως, η παροχή των προσφερόµενων υπηρεσιών γίνεται δωρεάν, αν και ορισµένες µηχανές επιβάλλουν κάποιους περιορισµούς στη δωρεάν χρήση διαθέτοντας και πρόσβαση επί πληρωµή.

## **2.2 Τι είναι Μηχανές αναζήτησης;**

Οι µηχανές αναζήτησης είναι προγράµµατα που επιτρέπουν την αναζήτηση µε λέξειςκλειδιά (keywords) σε τεράστιες βάσεις δεδοµένων αρχείων του διαδικτύου. Είναι τα περισσότερο διαδεδοµένα µέσα για την εύρεση πληροφορίας στο Ίντερνετ και αποτελούν µια αποτελεσµατική µέθοδο για προσέλκυση επισκεπτών στο δικτυακό τόπο µιας επιχείρησης. Έρευνες έδειξαν ότι ένα πολύ µεγάλο ποσοστό των πελατών – καταναλωτών χρησιµοποιούν τις Μηχανές Αναζήτησης για να εντοπίσουν µια ιστοσελίδα µε περιεχόµενο που τους ενδιαφέρει. Οι µηχανές αναζήτησης διαθέτουν βάσεις δεδοµένων που περιλαµβάνουν ευρετήριο µε το πλήρες κείµενο των ιστοσελίδων. Όταν ένας χρήστης χρησιµοποιεί µία µηχανή αναζήτησης, στην πραγµατικότητα ερευνά τη βάση δεδοµένων των καταχωρηµένων ιστοσελίδων (και όχι το ίδιο το WWW). Όταν ψάχνουµε στο Διαδίκτυο χρησιµοποιώντας µια Μηχανή Αναζήτησης, αναζητούµε κατά κάποιο τρόπο ένα παλιό αντίγραφο της πραγµατικής ιστοσελίδας, όπως αυτό υπάρχει στη βάση δεδοµένων της µηχανής. Οι βάσεις δεδοµένων των µηχανών αναζήτησης είναι ρυθµισµένες ώστε να δίνουν ταχύτατα αποτελέσµατα, πράγµα το οποίο θα ήταν αδύνατο να συµβεί αν οι µηχανές προσπαθούσαν να ερευνήσουν τα δισεκατοµµύρια ιστοσελίδων σε πραγµατικό χρόνο. Όταν κάνουµε «κλικ» πάνω στους συνδέσµους (links) που παρέχονται από τα αποτελέσµατα αναζήτησης της Μηχανής, ανακτούµε από τον server την τωρινή έκδοση της σελίδας.

# **2.3 Ορισµός της µηχανής αναζήτησης**

Μία µηχανή αναζήτησης (search engine) θα µπορούσε να οριστεί ως το εργαλείο που επιτρέπει να εξερευνήσει κανείς τις βάσεις δεδοµένων οι οποίες περιέχουν το κείµενο δεκάδων εκατοµµυρίων ιστοσελίδων.

Ένας άλλος ορισµός για τη µηχανή αναζήτησης είναι ότι είναι ένα πρόγραµµα σχεδιασµένο ώστε να επιτρέπει τον εντοπισµό και την πρόσβαση σε αρχεία αποθηκευµένα σε έναν υπολογιστή, για παράδειγµα σε έναν κοινό διακοµιστή ( server ) στο Διαδίκτυο ή σε έναν άλλον, ανεξάρτητο και µεµονωµένο υπολογιστή.

## **2.4 Σύντοµη ιστορική ανασκόπηση των µηχανών αναζήτησης**

Από τα πρώτα βήµατα του internet µέχρι και το 1993 το FTP (File Transfer Protocol) ήταν ο πιο διαδεδοµένος τρόπος ανταλλαγής αρχείων µεταξύ των χρηστών. Η 10 η Σεπτεµβρίου του 1990 έµελλε να είναι γνωστή ως η ηµεροµηνία εισαγωγής της έννοιας των µηχανών αναζήτησης στο Internet. O Peter Deutsch µαζί µε τους Alan Emtage και Bill Heelan όλοι τους φοιτητές του πανεπιστηµίου Mc Gill στον Καναδά ανήγγειλαν στο Usenet [Το USENET δηµιουργήθηκε στα τέλη της δεκαετίας του 1970 (1979), ως ένα άτυπο µέσο διανοµής ειδήσεων για το Λειτουργικό Σύστημα UNIX . Ήταν ειδικότερα κάτι σαν πίνακας ανακοινώσεων (bulletin board) µεταξύ δύο πανεπιστηµίων στη Βόρεια Καρολίνα των Η.Π.Α.] τη λειτουργία του Αrchie, καλώντας τους χρήστες του δικτύου να το χρησιµοποιήσουν. Το Archie (συντοµογραφία του Archiver, αρχειοθέτης) ήταν ένα σύστηµα καταγραφής, σε καθηµερινή βάση, των περισσότερων διακοµιστών FTP που λειτουργούσαν, καθώς και των αρχείων που αυτοί περιλάµβαναν.

Το 1991 δηµιουργήθηκε στο Πανεπιστήµιο της Μινεσότα από τους Mark McCahill, Farhad Anklesaria, Paul Lindner, Dan Torrey, και Bob Alberti ένα νέο πρωτόκολλο, το Gopher (παραφθορά του "go for", ήταν κάτι σαν το εµβρυακό στάδιο του Web), το οποίο χρησίµευε για την κατηγοριοποίηση και την παρουσίαση των εγγράφων ενός διακοµιστή. To 1992 στο Πανεπιστήµιο της Νεβάδα, αναπτύχθηκε από τους Steven Foster και Fred Barrie η Veronica (Very Easy RodentOriented Netwide Index to Computer Archives), µια µηχανή αναζήτησης που χρησιµοποιούσε το πρωτόκολλο Gopher. Σύντοµα παρουσιάστηκε η Jughead (Jonzy's Universal Gopher Hierarchy Excavation and Display), μια άλλη μηχανή αναζήτησης που χρησιµοποιούσε και αυτή το Gopher.

Το 1994 ήταν η εποχή του WebCrawler, πνευµατικού παιδιού του Brian Pinkerton, φοιτητή του Πανεπιστηµίου Ουάσινγκτον. Το WebCrawler ήταν η πρώτη µηχανή που κατέγραφε ολόκληρο το περιεχόµενο των σελίδων που επισκεπτόταν. To 1995 έκανε την εµφάνισή του το Excite, δηµιούργηµα έξι φοιτητών του Πανεπιστηµίου του Στάνφορντ, που βασίστηκε σε στατιστικές αναλύσεις σχετικές µε τη συγγένεια των λέξεων.

Επόµενοι σταθµοί εξέλιξης αποτελούν οι µηχανές Lycos και AltaVista, µε την πρώτη να καλύπτει τον εντυπωσιακά µεγάλο αριθµό σελίδων της εποχής (60 εκατ.,1996). Η AltaVista έµεινε γνωστή για τις αµείωτες επιδόσεις της, παρά τα εκατοµµύρια των επισκέψεων που

δεχόταν καθηµερινά. Επιπρόσθετα το 1996, το MetaCrawler ήρθε να εισαγάγει την έννοια των µεταµηχανών, δηλαδή µηχανές σε ρόλο διαµεσολαβητή, οι οποίες µεταβιβάζουν τα ερωτήµατα του χρήστη σε πλήθος "πραγµατικών" µηχανών αναζήτησης και επιστρέφουν τα συγκεντρωτικά αποτελέσµατα. Το 1998, δύο φοιτητές του Στάνφορντ, οι Larry Page και Sergey Brin ανέτρεψαν τα δεδοµένα και εφάρµοσαν ένα προηγµένο σύστηµα αξιολόγησης των δικτυακών τόπων, τη µηχανή αναζήτησης Google.

# **2.5 Τα μέρη μιας μηχανής αναζήτησης**

Μια µηχανή αναζήτησης αποτελείται από τρία βασικά µέρη:

#### **Α. Η αράχνη**

Τα προγράµµατα αράχνες (ή Spider ή Robot) είναι οι ανιχνευτές των µηχανών αναζήτησης. Η αποστολή τους είναι να βρίσκουν και να ανακτούν ιστοσελίδες στο διαδίκτυο και να τις µεταβιβάζουν στο ευρετήριο της µηχανής αναζήτησης. Παρά το ότι το όνοµα των αραχνών υπονοεί ότι ταξιδεύουν πάνω στον παγκόσµιο ιστό στη πραγµατικότητα η λειτουργία τους είναι περίπου όµοια µε έναν περιηγητή, που στέλνει αίτηση για µία ιστοσελίδα, κατεβάζει την ιστοσελίδα και τη διαβιβάζει στον µηχανισµό του ευρετηρίου. Φυσικά οι αράχνες ζητούν και διαβάζουν τις ιστοσελίδες πολύ γρηγορότερα από έναν περιηγητή. Στη πραγµατικότητα οι περισσότερες αράχνες ζητούν ταυτόχρονα εκατοντάδες ακόµη και χιλιάδες διαφορετικές ιστοσελίδες. Εξαιτίας αυτής της δυνατότητας τους οι αράχνες είναι προγραµµατισµένες να κατανέµουν τις αιτήσεις τους σε πολλούς διακοµιστές ώστε να µην κατακλύζουν έναν διακοµιστή µε τις αιτήσεις τους και να µην καταλαµβάνουν µεγάλο κοµµάτι του εύρους ζώνης, ώστε να µην µπορούν να εξυπηρετηθούν οι χρήστες**.** 

#### Περισσότερα για τις αράχνες (Spiders) ή robot ή crawlers

Με την τροµακτική αύξηση του διαδικτύου έγινε πάρα πολύ δύσκολο να καταγράφονται όλες οι νέες ιστοσελίδες που εµφανιζόντουσαν κάθε µέρα. Η ιδέα του Wanderer υιοθετήθηκε από πολλούς προγραµµατιστές ώστε να δηµιουργήσουν robot ή spiders (αράχνες) ή crawlers όπως επικράτησε να ονοµάζονται. Το robot, είναι ένα λογισµικό που εξετάζει την hypertext κατασκευή του Web ανακτώντας το κείµενο της ιστοσελίδας και ανακτώντας περιοδικά (µία φορά στους έξι µήνες συνήθως) όλα τα κείµενα για τα οποία υπάρχει αναφορά σε αυτό. Αυτοµατοποιεί επαναλαµβανόµενες εργασίες σε ασσύληπτες ταχύτητες για έναν άνθρωπο. Τα προγράµµατα αυτά που ερευνούν συστηµατικά το διαδίκτυο για ιστοσελίδες, εξερευνούν όλες τις συνδέσεις από ένα δικτυακό τόπο εκκίνησης, που περιλαµβάνει πολλές συνδέσεις µε άλλες ιστοσελίδες. Η ιδέα ήταν ότι εξ ορισµού κάθε ιστοσελίδα πρέπει να συνδέεται µε κάποια άλλη. Ερευνώντας ένα µεγάλο αριθµό ιστοσελίδων και ακολουθώντας όλες τις συνδέσεις, ένας χρήστης θα ανακαλύψει νέες ιστοσελίδες που περιλαµβάνουν άλλες συνδέσεις. Με τον τρόπο αυτό το µεγαλύτερο τµήµα του διαδικτύου µπορεί να εξερευνηθεί, επαναλαµβάνοντας την παραπάνω διαδικασία. Χρησιµοποιήθηκε κατά κόρον όλα τα επόµενα χρόνια µέχρι τις µέρες µας, κυρίως από µηχανές αναζήτησης, για την επικαιροποίηση και την κατηγοριοποίηση των ιστοσελίδων του Web. Πάντως η διαδικασία αυτή προκάλεσε πολλές αντιδράσεις, καθώς ορισµένες όχι σωστά προγραµµατισµένες αράχνες, προκαλούσαν τεράστια κίνηση στο δίκτυο επειδή επισκέπτονταν πολλές φορές τις ίδιες ιστοσελίδες. Οι περισσότεροι διαχειριστές τις αντιµετώπιζαν εχθρικά, ενώ οι προγραµµατιστές δηµιουργούσαν όλο και περισσότερες αράχνες.

16

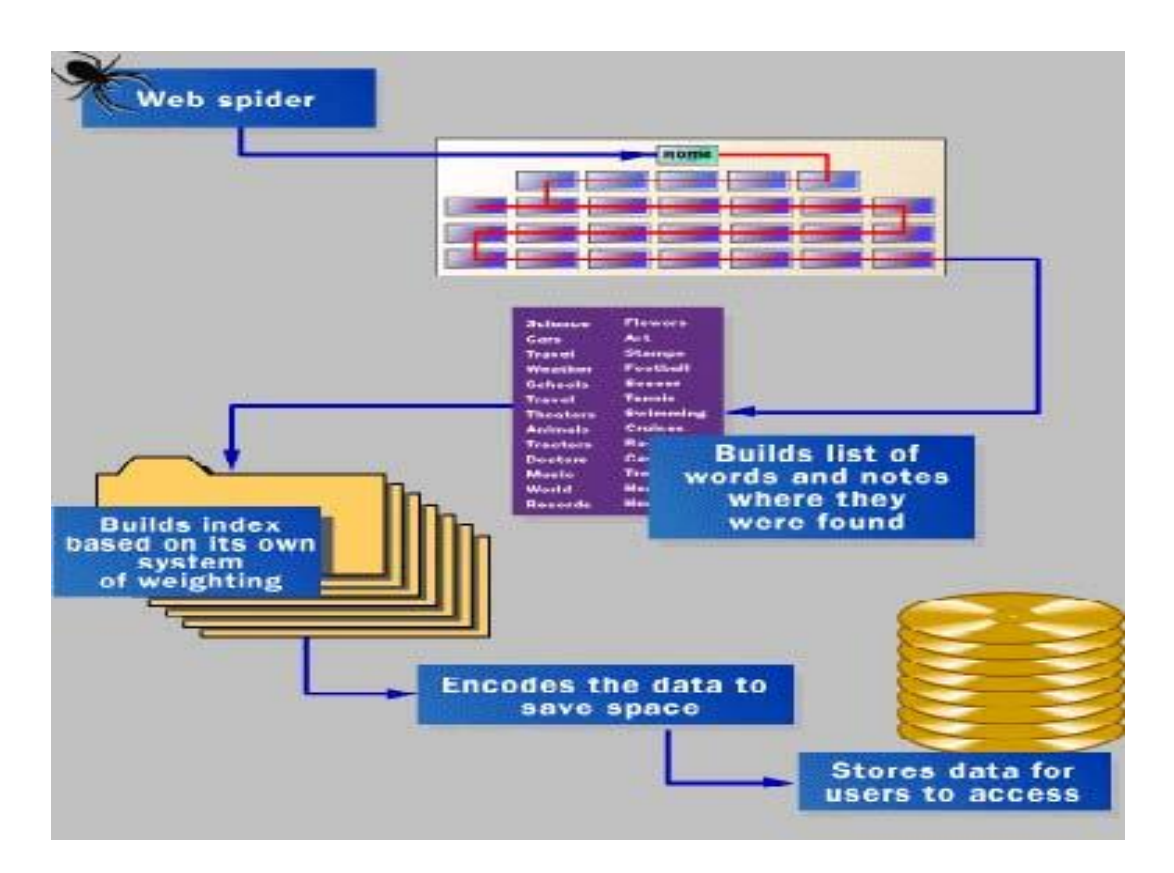

 **Εικόνα 1: Η λειτουργία µίας αράχνης δικτύου**

Το κόστος για την λειτουργία της αράχνης είναι αρκετά υψηλό, καθώς η εταιρεία που διατηρεί τη µηχανή αναζήτησης θα πρέπει συνεχώς να αυξάνει την υπολογιστική της ισχύ ώστε να µπορεί να καλύπτει την εκρηκτική ανάπτυξη του WWW, καθώς και να αναβαθµίζει τακτικά το εύρος των συνδέσεων της µε το διαδίκτυο. Για αυτό το λόγο είναι δυνατόν ορισµένες µηχανές αναζήτησης, εκτός απ' τον περιορισµό στον αριθµό των ιστοσελίδων από κάθε δικτυακό τόπο, να περιορίζουν και το συνολικό αριθµό των ιστοσελίδων στο ευρετήριο τους (π.χ. διαγράφοντας τις πιο παλιές), ή να περιορίζουν τη συχνότητα των επισκέψεων στις ίδιες σελίδες ή τέλος να περιορίζουν την αράχνη σε ορισµένες περιοχές του διαδικτύου, όπου πιστεύουν ότι περιέχουν αξιόπιστες πληροφορίες.

#### Β.Μηχανισµός ευρετηρίου

Όταν η αράχνη επισκέπτεται µία ιστοσελίδα, την παραδίδει στον µηχανισµό ευρετηρίου, ο οποίος αποθηκεύει το πλήρες κείµενο της ιστοσελίδας στη βάση δεδοµένων της µηχανής αναζήτησης, συνήθως σε δοµή ανεστραµµένου ευρετηρίου. Το ανεστραµµένο ευρετήριο είναι ταξινοµηµένο αλφαβητικά, µε κάθε καταχώριση του ευρετηρίου να περιλαµβάνει µία λέξη, µία λίστα µε ιστοσελίδες και σε ορισµένες περιπτώσεις τις ακριβείς θέσεις της λέξης µέσα στην ιστοσελίδα. Αυτή η δοµή θεωρείται ιδανική για τις έρευνες µε λέξεις κλειδιά, παρέχοντας γρήγορη πρόσβαση σε ιστοσελίδες που περιλαµβάνουν αυτές τις λέξεις κλειδιά. Με σκοπό τη βελτίωση της αναζήτησης, ορισµένες µηχανές αναζήτησης εξαλείφουν συνηθισµένες λέξεις που ονοµάζονται stop words. Επίσης ο µηχανισµός ευρετηρίου εκτελεί και άλλες ενέργειες βελτίωσης της απόδοσης όπως η εξάλειψη των σηµείων στίξης, των πολλαπλών διαστηµάτων και ορισµένες φορές µετατρέπει όλα τα γράµµατα σε πεζά.

Η καταχώριση στο ευρετήριο ολόκληρου του κειµένου των ιστοσελίδων, επιτρέπει σε µία µηχανή αναζήτησης να προσφέρει περισσότερες δυνατότητες από την εύρεση ιστοσελίδων που να εµπεριέχουν τις λέξεις κλειδιά. Αν η θέση κάθε λέξης καταγράφεται µπορούν να χρησιµοποιηθούν τελεστές εγγύτητας (NEAR) για τον περιορισµό του αριθµού αποτελεσµάτων των αναζητήσεων. Επίσης η µηχανή µπορεί να αναζητήσει φράσεις ή ακόµη και µεγαλύτερα κοµµάτια κειµένου. Τέλος, αν η µηχανή καταγράφει εκτός του κειµένου της ιστοσελίδας και τον κώδικα HTML, η αναζήτηση µπορεί να περιοριστεί σε ορισµένα χαρακτηριστικά µίας ιστοσελίδας όπως ο τίτλος, η διεύθυνση και άλλα. Όταν η αράχνη ανακαλύψει αλλαγές σε κάποιες ιστοσελίδες, τότε ενηµερώνονται και τα αντίγραφα στο ευρετήριο. Βέβαια, το τι ακριβώς αντιγράφει στο ευρετήριο, η αράχνη εξαρτάται από κάθε µηχανή αναζήτησης. Οι περισσότερες αξιόλογες µηχανές διαθέτουν το πλήρες κείµενο των ιστοσελίδων στο ευρετήριο τους, υπάρχουν όµως και κάποιες που ευρετηριάζουν µόνο τον τίτλο µιας ιστοσελίδας και τις πρώτες γραµµές κειµένου.

#### Γ. Μηχανισµός αναζήτησης

Ο µηχανισµός αναζήτησης είναι χωρίς αµφιβολία το πιο πολύπλοκο τµήµα µίας µηχανής αναζήτησης. Περιλαµβάνει πολλά τµήµατα όπως: (α) τη διασύνδεση µε το χρήστη (φόρµα αναζήτησης), (β) το µηχανισµό που αξιολογεί το ερώτηµα και εντοπίζει τις πιο σχετικές ιστοσελίδες στη βάση δεδοµένων της µηχανής και (γ) το µορφοποιητή των αποτελεσµάτων. Η φόρµα αναζήτησης και η µορφοποίηση των αποτελεσµάτων είναι περίπου ίδιες σε όλες τις µηχανές αναζήτησης. Όλες οι µηχανές διαθέτουν φόρµες απλής και προχωρηµένης αναζήτησης και δίνουν στους χρήστες τη δυνατότητα να περιορίσουν την αναζήτηση µε διάφορες παραµέτρους. Επίσης η εµφάνιση των αποτελεσµάτων είναι παρόµοια και περιλαµβάνει συνήθως και επιπλέον υπερσυνδέσεις (µε γνώµονα το πόσο δηµοφιλείς είναι).

Όταν πραγµατοποιηθεί µια αναζήτηση και γίνει η συλλογή των αποτελεσµάτων από τη βάση δεδοµένων της Μηχανής, τα αποτελέσµατα αυτά επιστρέφονται στο χρήστη µε τη µορφή µιας λίστας µε συνδέσεις στις αντίστοιχες σελίδες. Ο τρόπος µε τον οποίο εµφανίζονται τα αποτελέσµατα αυτά, αλλά και η ταξινόµησή τους στη λίστα, διαφέρει από Μηχανή σε Μηχανή. Τα αποτελέσµατα της αναζήτησης είναι δυνατό :

• να ακολουθούν κάποιον αλγόριθµο ταξινόµησης προκειµένου να εξαχθεί η σειρά µε την οποία θα εµφανιστούν στη λίστα

• να τοποθετούνται τυχαία στη λίστα

• να τοποθετούνται ανάλογα µε τα χρήµατα που πληρώνει ο ιδιοκτήτης του κάθε δικτυακού τόπου στην εταιρία της Μηχανής Αναζήτησης ειδικά για να τοποθετηθεί η ιστοσελίδα του σε καλύτερη σειρά στη λίστα.

• να χρησιµοποιείται συνδυασµός των παραπάνω µεθόδων, ανάλογα µε την κάθε περίπτωση.

Μερικοί τύποι σελίδων και συνδέσµων εξαιρούνται, λόγω πολιτικής από τις περισσότερες Μηχανές Αναζήτησης. Άλλες, πάλι, εξαιρούνται επειδή οι «αράχνες» των Μηχανών Αναζήτησης δεν µπορούν να τις προσπελάσουν (αν µία ιστοσελίδα δεν έχει συνδέσµους από άλλες ιστοσελίδες). Αυτές οι σελίδες που εξαιρούνται αναφέρονται ως το «Αόρατο Διαδίκτυο» (Invisible ή Deep Web) – πρόκειται για ότι δεν επιστρέφεται από τις Μηχανές Αναζήτησης ως αποτέλεσµα. Άλλο παράδειγµα είναι πως, µία µηχανή αναζήτησης δεν θα µας δώσει καµιά πληροφορία για τον τηλεφωνικό αριθµό ενός ατόµου (αν αυτός δεν είναι καταγεγραµµένος στο κείµενο µιας ιστοσελίδας), ακόµη και αν µπορούµε να αντλήσουµε αυτή τη πληροφορία από την ιστοσελίδα του παρόχου της τηλεφωνικής σύνδεσης. Το Αόρατο Διαδίκτυο εκτιµάται ότι είναι µεγαλύτερο δυο µε τρεις φορές, ή και περισσότερο, από το «ορατό» Διαδίκτυο.

19

#### **2.6 Είδη μηχανών αναζήτησης**

Οι μηχανές αναζήτησης είναι ένα εξαιρετικά ισχυρό μέσο για την προώθηση μιας ιστοσελίδας. Πολλές μελέτες έχουν δείξει ότι ποσοστό μεταξύ του 40% με 80% των χρηστών βρίσκει αυτό το οποίο ψάχνει χρησιμοποιώντας την δυνατότητα μιας μηχανής αναζήτησης του internet. Σύμφωνα με την Search Engine Watch, εκτελούνται καθημερινά 625 εκατομμύρια αναζητήσεις.Το καταπληκτικό με τις μηχανές αναζήτησης είναι ότι φέρνουν στοχευμένη επισκεψιμότητα σε μια ιστοσελίδα. Οι επισκέπτες αυτοί έχουν ήδη κίνητρα για να κάνουν μια συναλλαγή με μια ιστοσελίδα γεγονός που τους έκανε και να την αναζητήσουν. Ανάλογα με τον τρόπο βελτιστοποίησης εμφάνισης μιας ιστοσελίδας στις μηχανές αναζήτησης, είναι και τα αποτελέσματα (κατάταξη) που την εμφανίζουν στο κοινό που την αναζητά.

#### **Α. ΜΗΧΑΝΕΣ ΑΝΑΖΗΤΗΣΗΣ ΠΟΥ ΒΑΣΙΖΟΝΤΑΙ ΣΕ**

#### **ΑΝΙΧΝΕΥΤΗ (CRAWLER-BASED)**

Οι crawler-based μηχανές αναζήτησης χρησιμοποιούν αυτοματοποιημένα προγράμματα λογισμικού για την έρευνα και την κατηγοριοποίηση των ιστοσελίδων. Τα προγράμματα πουχρησιμοποιούνται από τις μηχανές αναζήτησης για να έχουν πρόσβαση στις ιστοσελίδες λέγονται αράχνες (spiders), ανιχνευτές (crawlers), ρομπότ (robots) ή bots.Μια spider μπορεί να βρει μια ιστοσελίδα, να κάνει λήψη αυτής (downloading) και νααναλύσει τις πληροφορίες που περιλαμβάνει. Αυτό είναι μια πάγια διαδικασία. Η ιστοσελίδαεν συνεχεία θα προστεθεί στην βάση δεδομένων της μηχανής αναζήτησης. Κατά συνέπεια, κάθε φορά που ένας χρήστης πραγματοποιεί μια αναζήτηση, η μηχανή αναζήτησης θα ελέγχει τις ιστοσελίδες που βρίσκονται στην βάση δεδομένων της, βάση των keywords (λέξεις-κλειδιά) που χρησιμοποίησε ο χρήστης, έτσι ώστε να παρουσιάσει μια λίστα αποτελεσμάτων.Τα αποτελέσματα από προτεινόμενους συνδέσμους (links) για να επισκεφτεί, είναι υπό μορφή λίστας σε σελίδες με διάταξη κατά την οποία είναι "κοντά" (όπως ορίζεται από το bots), σε αυτό που ο χρήστης αναζήτα στο διαδίκτυο.

Οι crawler-based μηχανές αναζήτησης ψάχνουν συνεχώς στο διαδίκτυο για νέες ιστοσελίδες και ενημερώνουν (updating) τις βάσεις δεδομένων τους με πληροφορίες από νέες ή τροποποιημένες σελίδες (pages). Χαρακτηριστικό παράδειγμα είναι οι Google και Ask μηχανές αναζήτησης.

#### **Β) ΚΑΤΑΛΟΓΟΙ (DIRECTORIES)**

Ένας "κατάλογος" (directory), χρησιμοποιεί συντάκτες (ανθρώπους) που αποφασίζουν σε ποια κατηγορία ανήκει μια ιστοσελίδα. Τοποθετούν τις ιστοσελίδες εντός συγκεκριμένων κατηγοριών στους "καταλόγους" της βάσης δεδομένων. Οι συντάκτες (άνθρωποι) ελέγχουν πλήρως την ιστοσελίδα και την κατατάσσουν, με βάση τις πληροφορίες που βρίσκουν, χρησιμοποιώντας ένα προκαθορισμένο σύνολο κανόνων. Οι μεγάλες μηχανές αναζήτησης τέτοιου τύπου είναι οι Yahoo ([www.yahoo.com\)](http://www.yahoo.com) και Dmoz [\(www.dmoz.org](http://www.dmoz.org)). Από τα τέλη του 2002 η Yahoo παρείχε αποτελέσματα αναζήτησης χρησιμοποιώντας τεχνολογία που βασίζονταν σε ανιχνευτή (crawler-based) καθώς και στο δικό της κατάλογο (directory).

# **Γ) ΥΒΡΙΙΚΕΣ ΜΗΧΑΝΕΣ ΑΝΑΖΗΤΗΣΗΣ (HYBRID SEARCH ENGINES)**

Οι hybrid μηχανές αναζήτησης χρησιμοποιούν έναν συνδυασμό από crawler-based και directory αποτελέσματα. Όλο και περισσότερες μηχανές αναζήτησης, στις μέρες μας, κινούνται προς ένα hybrid-based μοντέλο. Οι yahoo και Google μηχανές αναζήτησης ανήκουν στην κατηγορία αυτή.

#### **Δ) ΜΕΤΑ ΜΗΧΑΝΕΣ ΑΝΑΖΗΤΗΣΗΣ**

Οι meta μηχανές αναζήτησης παίρνουν τα αποτελέσματα από τα αποτελέσματα όλων των άλλων μηχανών αναζήτησης, και τα συγκεντρώνουν σε έναν μεγάλο κατάλογο. Παραδείγματα meta μηχανών αναζήτησης είναι οι Metacrawler [\(www.metacrawler.com](http://www.metacrawler.com)) και Dogpile ([www.dogpile.com](http://www.dogpile.com)).

# **Ε) ΚΑΘΕΤΕΣ ΜΗΧΑΝΕΣ ΑΝΑΖΗΤΗΣΗΣ (VERTICAL SEARCH ENGINES)**

Μια κάθετη (vertical) μηχανή αναζήτησης, σε αντίθεση με μια γενική μηχανή αναζήτησης διαδικτύου (web search engine), εστιάζει σε ένα συγκεκριμένο τμήμα του online περιεχομένου. Η κάθετη περιοχή περιεχομένου μπορεί να βασίζεται στην επικαιρότητα, τον τύπο ή το είδος του περιεχομένου. Οι συνηθισμένες vertical μηχανές αναζήτησης περιλαμβάνουν αγορές (shopping), την αυτοκινητοβιομηχανία, την νομική ενημέρωση, ιατρικές πληροφορίες και τα ταξίδια. Σε αντίθεση με τις γενικές διαδικτυακές μηχανές αναζήτησης, οι οποίες επιχειρούν να καταχωρίσουν στο ευρετήριο τους μεγάλα τμήματα του παγκόσμιου ιστού χρησιμοποιώντας έναν διαδικτυακό ανιχνευτή (web crawler), οι vertical μηχανές αναζήτησης συνήθως χρησιμοποιούν ένα εστιασμένο πρόγραμμα ανίχνευσης που επιχειρεί να τοποθετήσει στο ευρετήριο τους μόνο σελίδες που είναι σχετικές με ένα προκαθορισμένο θέμα ή σύνολο συναφών θεμάτων.

Μερικές vertical ιστοσελίδες αναζήτησης εστιάζουν σε μεμονωμένες vertical, ενώ άλλες ιστοσελίδες περιλαμβάνουν πολλαπλές vertical αναζητήσεις εντός μίας μηχανής αναζήτησης.

Η vertical αναζήτηση προσφέρει πολλά πιθανά οφέλη από ότι οι γενικές μηχανές αναζήτησης όπως:

- Ø Μεγαλύτερη ακρίβεια λόγω περιορισμένης εμβέλειας
- Ø Αξιοποίηση των domain γνώσεων συμπεριλαμβανομένων των ταξινομήσεων και
- Ø οντολογιών.
- $\emptyset$  Υποστήριξη ειδικών μοναδικών εργασιών / στόχων του χρήστη. (Wikipedia, 2011)

# Ζ) **ΜΗΧΑΝΕΣ ΑΝΑΖΗΤΗΣΗΣ ΕΙΙΚΟΤΗΤΑΣ (SPECIALITY SEARCH ENGINES)**

Οι μηχανές αναζήτησης ειδικότητας έχουν αναπτυχθεί για να ανταποκριθούν στις ανάγκες

που έχουν εξειδικευμένοι τομείς. Στον πίνακα που ακολουθεί υπάρχουν πολλές μηχανές

αναζήτησης ειδικότητας.

#### **Κεφαλιο 3 : Θεωρητικό υπόβαθρο**

#### **3.1 Ανάκτηση πληροφορίας (Information retrieval)**

#### **3.1.1 Ορισµός της Ανάκτησης Πληροφοριών**

Η ανάκτηση πληροφοριών µπορεί να οριστεί ως η ανεύρεση, εντός µεγάλων συλλογών πληροφοριών (συνήθως αποθηκευµένων ψηφιακά σε Η/Υ), υλικού µε αδόµητη µορφή (συχνά ψηφιακών τεκµηρίων που περιέχουν κείµενο σε φυσική γλώσσα, φωτογραφίες και βίντεο), το οποίο ικανοποιεί κάποια πληροφοριακή αναζήτηση. Ένας ακόµη ορισµός (Tague-Sutcliffe, J.M., 1996) ορίζει την ανάκτηση πληροφοριών ως "µια διαδικασία στην οποία το σύνολο των αρχείων ή των τεκµηρίων αναζητούνται για να βρεθούν στοιχεία που µπορούν να βοηθήσουν στην ικανοποίηση των πληροφοριακών αναγκών ή ενδιαφερόντων ενός ατόµου ή µίας οµάδας". Κατά τους Harter και Hert (1997), "ανάκτηση πληροφοριών είναι η πρακτική ενέργεια που συντελείται από το χρήστη µε στόχο να ικανοποιήσει µία ανθρώπινη ανάγκη συµβουλευόµενος αποθηκευµένες πληροφορίες".

#### **3.1.2 Αρχιτεκτονική ενός συστήµατος IR**

Σε ένα τυπικό παράδειγµα συστήµατος IR, έχουµε ένα σύνολο εγγράφων κειµένων σε φυσική γλώσσα και ένα ερώτηµα (query) το οποίο εκφράζει την πληροφοριακή ανάγκη του χρήστη σε µορφή ακολουθίας όρων. Στόχος του συστήµατος είναι να επιστρέψει στο χρήστη ένα σύνολο κειµένων που σχετίζονται µε την ερώτηση του, σε κατάταξη (ranked), ανάλογα µε το βαθµό συσχέτισης.

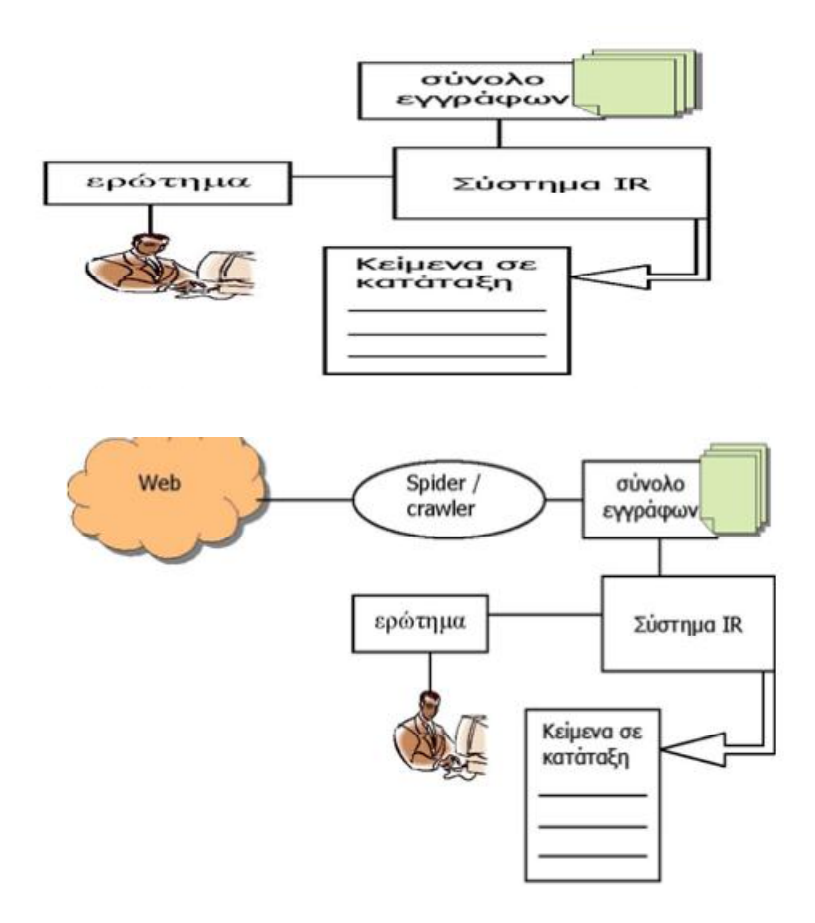

#### **3.1.3 Αυτόµατη ανάλυση κειµένου**

Ένα σηµαντικό πρόβληµα στα συστήµατα ανάκτησης πληροφοριών είναι η αναπαράσταση του περιεχοµένου των εγγράφων. Πρέπει να εφαρµοστεί ανάλυση κειµένου για να εκχωρηθεί σε κάθε έγγραφο ένα σύνολο περιγραφητών (descriptors) ικανών να εκπροσωπήσουν το περιεχόµενό του. Η ανάθεση των descriptors θα πρέπει να πληροί τρεις σκοπούς:

1 Να επιτρέπει την εύρεση των αντικειµένων που ασχολούνται µε θέµατα που ενδιαφέρουν το χρήστη.

2 Να συσχετίζουν αντικείµενα µεταξύ τους, και έτσι να συσχετίζουν θεµατικές περιοχές, µε τον εντοπισµό διακριτών αντικειµένων που ασχολούνται µε παρόµοιες ή σχετικές θεµατικές περιοχές.

3 Να προβλέπουν τη σχετικότητα των επιµέρους στοιχείων πληροφοριών µε συγκεκριµένες απαιτήσεις πληροφόρησης, µέσω της χρήσης όρων ευρετηρίου µε σαφώς καθορισµένο νόηµα.

Η διαδικασία της εκχώρησης descriptors µπορεί να πραγµατοποιείται αυτόµατα, χρησιµοποιώντας ένα σύστηµα ηλεκτρονικού υπολογιστή, ή χειροκίνητα, χρησιµοποιώντας ειδικούς στο θέµα. Εµείς θα ασχοληθούµε µόνο µε την πρώτη, δηλαδή την αυτόµατη ευρετηρίαση (automatic indexing). Εκτός από την εκχώρηση descriptors, η ανάλυση του κειµένου θα πρέπει να παρέχει έναν τρόπο µέτρησης της σηµασίας κάθε descriptor για σκοπούς αναγνώρισης περιεχοµένου, το οποίο είναι γνωστό ως στάθµιση (weighting). Ακολουθεί µια περιγραφή µε βάση στατιστικές µεθόδους και των δύο διαδικασιών ανάλυσης κειµένου και ανάκτησης πληροφοριών, της αυτόµατης ευρετηρίασης και της στάθµισης.

#### **3.1.4 Αυτόµατη ευρετηρίαση (Automatic indexing)**

Στο επίκεντρο όλων των µηχανών αναζήτησης είναι η έννοια του ευρετηρίου: η επεξεργασία των αρχικών δεδοµένων σε µια ιδιαίτερα αποδοτική δοµή δεδοµένων που επιτρέπει την ταχεία πρόσβαση σε τυχαίες λέξεις αποθηκευµένες στο εσωτερικό του και διευκολύνει τη γρήγορη αναζήτηση. Η διαδικασία του indexing αρχίζει µε την αναγνώριση κάθε ξεχωριστής λέξης από το έγγραφο ως πιθανός περιγραφέας (descriptor). Μετά την αναγνώριση των λέξεων, πρέπει να εξαλειφθούν οι stopwords δηλαδή λέξεις υψηλής συχνότητας που είναι φτωχοί descriptors (π.χ. άρθρα κλπ). Τα stopwords δεν µόνο είναι άχρηστα για την αναγνώριση περιεχοµένου, αλλά καταλαµβάνουν και περίπου το 50% του κειµένου του εγγράφου.

Το επόµενο βήµα είναι η κατάργηση των προθεµάτων και επιθεµάτων των λέξεων, έτσι ώστε κάθε λέξη να είναι µειωµένη στη ρίζα της (stem). Η διαδικασία αυτή καλείται stemming και χρησιµοποιείται για τη βελτίωση της αποτελεσµατικότητας της ανάκτησης και τη µείωση του µεγέθους του ευρετηρίου.

Το stemming γενικά είτε βελτιώνει την αποτελεσµατικότητα της ανάκτησης ή δεν έχει καµία επίδραση, αλλά γενικά οι αντίστοιχοι αλγόριθµοι κάνουν συχνά λάθη. Για παράδειγµα ένας αλγόριθµος µειώνει τις λέξεις «public» και «publication» στη ρίζα «public», αν και οι δύο λέξεις είναι διαφορετικές και πρέπει να διακρίνονται. Η υπόθεση που γίνεται είναι ότι το ποσοστό αυτών των σφαλµάτων δεν έχει πραγµατική επίδραση στην απόδοση της ανάκτησης.

25

Κάθε ρίζα που έχει ανιχνευθεί από ένα έγγραφο µπορεί να είναι ένας από τους descriptors του, που είναι γνωστοί ως όροι ευρετηρίου. Ωστόσο οι όροι ευρετηρίου περιλαµβάνουν και άλλους όρους πέρα από τις ρίζες που έχουν εξαχθεί από τα έγγραφα. Χρησιµοποιούνται λεξικά, έτσι ώστε να περιλαµβάνονται και οι έννοιες που σχετίζονται µε τους όρους ευρετηρίου µε την ελπίδα της διεύρυνσης της ερµηνείας τους. Ευρεία ερµηνεία µπορεί επίσης να επιτευχθεί µε τη χρήση ενός θησαυρού (thesaurus), που παρέχει µια οµαδοποίηση σε κατηγορίες των όρων που χρησιµοποιούνται σε µια δεδοµένη θεµατική περιοχή. Η διαδικασία ονοµάζεται αυτόµατη ταξινόµηση των λέξεων – κλειδιών (automatic keyword classification) και µπορεί να αξιοποιηθεί είτε µε την αντικατάσταση κάθε όρου του συνόλου των descriptors από το όνοµα της κατηγορίας που ανήκει, ή µε την αντικατάσταση κάθε όρου του συνόλου των descriptors από όλες τις λέξεις – κλειδιά της κατηγορία που ανήκει.

Αφού παραχθούν όσο το δυνατόν περισσότεροι όροι ευρετηρίου, ακολουθεί η διαδικασία της στάθµισης, προκειµένου να προσδιοριστούν εκείνοι οι όροι που έχουν τη µεγαλύτερη σηµασία για την αναγνώριση του περιεχοµένου.

#### **3.1.5. Στάθµιση (Weighting)**

Η διαδικασία της στάθµισης εκχωρεί ένα βάρος σε κάθε όρο του ευρετηρίου αναλόγως τη σηµασία του για την αναγνώριση περιεχοµένου. Οι περισσότερες µέθοδοι στάθµισης είναι βασισµένοι στην παρατήρηση ότι η συχνότητα της εµφάνισης µια λέξης σε ένα κείµενο σχετίζεται µε τη σηµασία της για την αναπαράσταση περιεχοµένου. Αν οι ξεχωριστές λέξεις του εγγράφου παρουσιαστούν µε φθίνουσα σειρά συχνότητας εµφάνισής τους στο έγγραφο αυτό, τότε συνήθως παρατηρείται ο νόµος σταθερής κατάταξης συχνότητας του Zipf (constant rankfrequency law). Ο νόµος αυτός λέει ότι η συχνότητα µιας λέξης πολλαπλασιασµένης µε την σειρά κατάταξής της ισούται µε τη συχνότητα µιας άλλης λέξης πολλαπλασιασµένης µε την σειρά κατάταξής της. Ο νόµος αυτός εξηγείται από το γεγονός ότι συνήθως οι άνθρωποι προτιµούν να επαναλαµβάνουν λέξεις που έχουν χρησιµοποιήσει ήδη παρά να χρησιµοποιούν νέες.

Οι ιδιότητες που χαρακτηρίζουν µια λέξη ως χρήσιµο όρο ευρετηρίου είναι οι παρακάτω:

• Πρέπει να σχετίζεται µε το περιεχόµενο του εγγράφου ώστε να µπορεί να είναι

ανακτήσιµο όταν χρειαστεί, έχοντας έτσι ανακτήσει ένα µεγάλο µέρος των σχετικών εγγράφων. Το ποσοστό των σχετικών εγγράφων που έχουν ανακτηθεί είναι γνωστό ως ανάκληση (recall).

• Πρέπει να ξεχωρίζει το έγγραφο της από το υπόλοιπα, για να αποτρέψει την ανάκτηση και αντικειµένων που δε θέλουµε, έχοντας έτσι σχετικό ένα µεγάλο µέρος των εγγράφων που έχουν ανακτηθεί. Το ποσοστό των ανακτηµένων εγγράφων που είναι σχετικά είναι γνωστό ως ακρίβεια (precision).

Όροι µε µεγάλη συχνότητα εµφάνισης στο έγγραφο φαίνεται να είναι χρήσιµοι για την πρώτη απαίτηση. Αυτό υποδηλώνει τη χρήση ενός παράγοντα συχνότητας όρου (term frequency – tf) σαν πρώτο κοµµάτι του συστήµατος στάθµισης. Όροι µε χαµηλή συχνότητα εµφάνισης σε όλη τη συλλογή εγγράφων φαίνεται να είναι χρήσιµοι για τη δεύτερη απαίτηση. Αυτό υποδηλώνει τη χρήση ενός παράγοντα αντίστροφης συχνότητας εγγράφου (inverse document frequency – idf) σαν δεύτερο κοµµάτι του συστήµατος στάθµισης. Χρησιµοποιώντας το γινόµενο του term frequency tfij και του inverse document frequency idfj ενός όρου j ενός εγγράφου i, µπορούµε να αποκτήσουµε ένα καλό µέτρο της σηµασίας αυτού του όρου για την αναγνώριση περιεχοµένου αυτού του εγγράφου χρησιµοποιώντας το ακόλουθο βάρος wij για τον όρο αυτό:

 $wij = t\ddot{f}ij$  idfj

Το term frequency tfij υπολογίζεται ως ο αριθµός των φορών που εµφανίζεται ο όρος j στο έγγραφο i. Το inverse document frequency idfj υπολογίζεται ως:

$$
idf_j = \log\left(\frac{N}{f_j}\right)
$$

όπου fj είναι ο συνολικός αριθµός εµφανίσεων του όρου j στη συλλογή εγγράφων και Ν ο αριθµός εγγράφων στη συλλογή. Εκτός από τα tf και idf, είναι χρήσιµος και ένας παράγοντας κανονικοποίησης, ειδικά σε συλλογές εγγράφων µε πολύ διαφορετικά µήκη. Τα πιο µεγάλα έγγραφα τείνουν να έχουν µεγαλύτερη πιθανότητα να ανακτηθούν σαν σχετικά, αν και όλα τα σχετικά έγγραφα πρέπει να θεωρούνται εξίσου σηµαντικά ανεξαρτήτως µεγέθους. Το κανονικοποιηµένο βάρος tfij . idfj µπορεί να οριστεί ως εξής:

$$
w_{ij} = \frac{tf_{ij} \cdot idf_j}{\sqrt{\sum_j (w_{ij}^2)}}
$$

.<br>Το μοντέλο στάθμισης tf idf δεν παρουσιάζει σημαντικές θεωρητικές ιδιότητες, σε αντίθεση µε τη πιθανοτική στάθµιση (probabilistic weighting). Σύµφωνα µε αυτήν, ένα κατάλληλο βάρος wj για έναν όρο j δίνεται από την ακόλουθη έκφραση:

$$
w_j = \frac{r/(R-r)}{(n-r)/[-n-(R-r)]}
$$

όπου R είναι ο αριθµός των σχετικών εγγράφων, r ο αριθµός των σχετικών εγγράφων που περιέχουν τον όρο j, Ν ο αριθµός όλων των εγγράφων στη συλλογή και n ο αριθµός των εγγράφων που περιέχουν τον όρο j. Η παραπάνω έκφραση είναι γνωστή ως βάρος σχετικότητας (relevance weight) και ορίζει τη σηµασία ενός όρου χρησιµοποιώντας το ποσοστό των σχετικών εγγράφων στα οποία εµφανίζεται ο όρος διαιρούµενου µε το ποσοστό των µησχετικών εγγράφων στα οποία εµφανίζεται ο όρος. Υποθέτοντας ανεξαρτησία των όρων (οι όροι εµφανίζονται ανεξάρτητα από τον κάθε άλλο) και δυαδική µορφή της συχνότητας όρου (δηλαδή 1 αν υπάρχει ο όρος στο έγγραφο και 0 αν δεν υπάρχει), έχει αποδειχτεί ότι η πιθανοτική στάθµιση σχετικότητας καταλήγει να είναι αρκετά παρόµοια µε τη στάθµιση tf . idf.

#### **3.1.6. Τεχνικές ανάκτησης**

#### **A) Ανάκτηση διανυσµατικού χώρου (Vector space retrieval)**

Στην περίπτωση ενός συστήµατος ανάκτησης πληροφορίας, ανακτώνται τα έγγραφα που θεωρούνται σχετικά µε το ερώτηµα ενός χρήστη. Όλες οι στρατηγικές ανάκτησης είναι βασισµένες σε µία σύγκριση µεταξύ του ερωτήµατος και των εγγράφων, που αναγνωρίζει τα πιθανά σχετικά έγγραφα για το συγκεκριµένο ερώτηµα. Η ανάκτηση διανυσµατικού χώρου θεωρεί ένα χώρο εγγράφων αποτελούµενο από έγγραφα. Ο τριδιάστατος χώρος επεκτείνεται σε u διαστάσεις όταν είναι παρόντες u όροι ευρετηρίου. Για κάθε έγγραφο i, uδιάστατα διανύσµατα εγγράφου Di κατασκευάζονται από ένα σύνολο από u όρους ευρετηρίου t1, t2, … tu:

 $Di = (di1, di2, ..., diu)$  όπου dij είναι το βάρος που έχει εκχωρηθεί στον όρο j του εγγράφου i. Παροµοίως, ένα uδιάστατο διάνυσµα Q κατασκευάζεται για κάθε ερώτηµα που εισάγει ένας χρήστης:

 $Q = (q1, q2, ..., qu)$  όπου qj είναι το βάρος που έχει εκχωρηθεί στον όρο j του ερωτήματος Q. Χρησιµοποιώντας τις παραπάνω διανυσµατικές αναπαραστάσεις, υπολογίζονται αξίες οµοιότητας για κάθε ζευγάρι εγγράφου ερωτήµατος:

$$
Sim(D_i, Q) = \frac{\sum_{j=1}^{u} (d_{ij} \cdot q_j)}{\sqrt{\sum_{j=1}^{u} d_{ij}^2 \cdot \sum_{j=1}^{u} q_j^2}}
$$

Έγγραφα που έχουν αξία οµοιότητας µε το ερώτηµα παραπάνω από ένα προκαθορισµένο όριο θεωρούνται σχετικά µε το ερώτηµα αυτό. Έτσι, το τελικό αποτέλεσµα ενός IR (Information Retrieval) συστήµατος βασισµένο σε διανυσµατικό χώρο, είναι ένα σύνολο από έγγραφα που συνήθως κατατάσσονται σε φθίνουσα σειρά αξίας οµοιότητας µε το ερώτηµα του χρήστη.

#### **B) Πιθανοτική ανάκτηση (Probabilistic retrieval)**

Η πιθανοτική ανάκτηση παίρνει υπόψη τις ιδιότητες σχετικότητας των εγγράφων. Σύµφωνα µε το µοντέλο ανάκτησης δυαδικής ανεξαρτησίας (binary independence retrieval model), κάθε έγγραφο (ερώτηµα) αναπαριστάται από ένα uδιάστατο δυαδικό διάνυσµα x (r) :

$$
x = (x1, x2, ..., xu)
$$
  
 $r = (r1, r2, ..., ru)$ 

όπου xj (rj) υποδηλώνει την απουσία ή παρουσία του j όρου στο έγγραφο (ερώτηµα) όταν είναι 0 ή 1 αντίστοιχα.

Ένα έγγραφο είναι σχετικό µε ένα συγκεκριµένο ερώτηµα αν η πιθανότητα του εγγράφου να είναι σχετικό, δεδοµένου του διανύσµατος εγγράφου x, είναι µεγαλύτερη από την πιθανότητα να µην είναι σχετικό το έγγραφο:

$$
P(Relevant|x) > P(Nonrelevant|x)
$$

Από τον παραπάνω κανόνα απόφασης προκύπτει η επόµενη συνάρτηση αντιστοίχησης, από την οποία υπολογίζονται αξίες κατάστασης ανάκτησης g (retrieval status values) για κάθε ζευγάρι εγγράφου – ερωτήµατος:

$$
g(x,r) = \sum_{j=1}^{u} \left( r_j \cdot x_j \cdot \log \frac{p_j(1-j_i)}{(1-p_j)q_j} \right) + C
$$

Όπου pj η πιθανότητα να υπάρχει ο όρος ευρετηρίου j αν το έγγραφο είναι σχετικό, qj η πιθανότητα να υπάρχει ο όρος ευρετηρίου j αν το έγγραφο δεν είναι σχετικό. Το C είναι σταθερά για ένα δεδοµένο ερώτηµα και δεν επηρεάζει την κατάταξη των εγγράφων.

Τα έγγραφα κατατάσσονται µε φθίνουσα σειρά των αξιών κατάστασης ανάκτησης.

Ένας τρόπος να εκτιµήσουµε τις πιθανότητες pj και qj είναι κάνοντας µια αρχική αναζήτηση βασισµένη σε άλλες στρατηγικές ανάκτησης και χρησιµοποιώντας τα κορυφαία έγγραφα σαν σχετικά, ή εφαρµόζοντας ανάδραση σχετικότητας των χρηστών (user relevance feedback).

Υποθέτοντας ότι όλα τα pj είναι τα ίδια και ότι τα qj υπολογίζονται ως nj/Ν, όπου nj είναι ο αριθµός των εγγράφων στα οποία εµφανίζεται ο όρος j και Ν το µέγεθος της συλλογής, τότε η συνάρτηση πιθανοτικής αντιστοίχησης γίνεται πολύ παρόµοια µε τη συνάρτηση αντιστοίχησης του διανυσµατικού χώρου µε δυαδική στάθµιση.

Άλλες στρατηγικές ανάκτησης περιλαµβάνουν το µοντέλο λογικής ανάκτησης (boolean retrieval model) και το clusterbased µοντέλο. Στο πρώτο µοντέλο, κάθε έγγραφο σχετίζεται µε ένα σύνολο λέξεων – κλειδιών και κάθε ερώτηµα έχει τη µορφή µιας λογικής έκφρασης µε τελεστές and, or και not. Τα ανακτηθέντα έγγραφα είναι αυτά που περιέχουν όρους ευρετηρίου στο συνδυασµό που ορίζεται από το ερώτηµα. Στα µοντέλα, τα έγγραφα οµαδοποιούνται σε συστάδες (clusters). Τα clusters προµηθεύουν ένα ακόµη µηχανισµό για επιπλέον αντιστοιχήσεις µεταξύ όρων ερωτηµάτων και συστάδων εγγράφων.

Η ανάδραση σχετικότητας είναι µια γνωστή τεχνική που χρησιµοποιείται σε πολλές στρατηγικές ανάκτησης για να αυξήσουν την αποτελεσµατικότητα της ανάκτησης. Μπορεί να επιτευχθεί είτε µε την επαναστάθµιση των όρων ερωτηµάτων βασισµένη στην κατανοµή αυτών των όρων στο σύνολο των σχετικών και µησχετικών εγγράφων που ανακτήθηκαν σε απάντηση του ερωτήµατος, είτε αλλάζοντας τους πραγµατικούς όρους στο ερώτηµα. Οι χρήστες κρίνουν τη σχετικότητα των ανακτηθέντων εγγράφων αφού έχει γίνει µια αρχική αναζήτηση.

### **3.2 Έµµεση ανατροφοδότηση (Implicit feedback)**

#### **3.2.1 Ιδιότητες έµµεσης ανατροφοδότησης**

Κάθε φορά που ένας χρήστης διατυπώνει ένα ερώτηµα ή κάνει κλικ σε ένα αποτέλεσµα αναζήτησης, παρέχεται ανατροφοδότηση (feedback) στη µηχανή αναζήτησης. Σε αντίθεση µε έρευνες ή άλλες µορφές ρητής ανατροφοδότησης, η έµµεση ανατροφοδότηση αυτή είναι ουσιαστικά ελεύθερη, αντικατοπτρίζει τη φυσική χρήση της µηχανή αναζήτησης, και είναι συγκεκριµένη σε ένα χρήστη και µία συλλογή. Μια έξυπνη µηχανή αναζήτησης θα µπορούσε να χρησιµοποιήσει αυτή την έµµεση ανατροφοδότηση για να µάθει λειτουργίες εξατοµικευµένης κατάταξης.

Το βασικό κίνητρο για τη χρήση της έµµεσης ανατροφοδότησης είναι ότι καταργεί το κόστος για τον χρήστη της εξέτασης και βαθµολόγησης κάθε στοιχείου ρητά. Ενώ εξακολουθεί να υπάρχει ένα υπολογιστικό κόστος αποθήκευσης και επεξεργασίας των δεδοµένων, αυτό µπορεί να είναι αόρατο από το χρήστη. Σε ένα δικτυωµένο περιβάλλον συνήθως είναι

δύσκολο για το χρήστη να διαχωρίσει την καθυστέρηση του δικτύου από την επιπλέον επεξεργασία της εφαρµογής. Αν και υπάρχουν σαφώς όρια στις ανοχές του χρήστη, η αποθήκευση και µεταφορά των δεδοµένων έµµεσης ανατροφοδότησης δεν είναι υπολογιστικά έντονο έργο. Επίσης σε συστήµατα ρητής βαθµολόγησης των στοιχείων, αν ο χρήστης δεν αντιλαµβάνεται κάποιο άµεσο όφελος, τότε µπορεί να συνεχίσει να χρησιµοποιεί το σύστηµα χωρίς όµως να κάνει βαθµολόγηση. Έτσι το σύστηµα αυτό θα µπορούσε να οδηγηθεί σε έλλειψη οποιασδήποτε διαβάθµισης.

Το πλεονέκτηµα της έµµεσης ανατροφοδότησης σε σχέση µε τη ρητή είναι ότι µπορούν να συλλέγονται δεδοµένα σε πολύ χαµηλότερο κόστος, σε πολύ µεγαλύτερες ποσότητες, και χωρίς επιβάρυνση για το χρήστη του συστήµατος ανάκτησης τους. Ωστόσο, η έµµεση ανατροφοδότηση είναι πιο δύσκολο να ερµηνευθεί και δυνητικά θορυβώδης.

Οι συµπεριφορές των χρηστών που δηλώνουν ένα έµµεσο ενδιαφέρον για την ιστοσελίδα µπορούν να κατηγοριοποιηθούν ως εξής :

• Δείκτες ενδιαφέροντος σήµανσης. Διάφορες ενέργειες του χρήστη µπορούν να θεωρηθούν σαν µια µορφή σήµανσης, που µπορεί να ερµηνευτεί σαν δείκτης ενδιαφέροντος. Μερικές από αυτές είναι η αποθήκευση σε αρχείο ή προσθήκη στα αγαπηµένα, η εκτύπωση, ή η προώθηση του εγγράφου µέσω ηλεκτρονικού ταχυδροµείου.

• Δείκτες ενδιαφέροντος χειρισµού. Μερικές ενέργειες, όπως η αντιγραφή και η επικόλληση, µπορούν να θεωρηθούν σαν δείκτες ενδιαφέροντος. Άλλες περιλαµβάνουν το άνοιγµα ενός νέου παραθύρου του περιηγητή (π.χ. πιθανώς ο χρήστης να θέλει να κρατήσει ανοιχτό το υπάρχον παράθυρο γιατί η σελίδα είναι ενδιαφέρουσα), η αναζήτηση στη σελίδα για κάποιο κείµενο, ή η κύλιση (scrolling) µέσα στο έγγραφο

• Δείκτες ενδιαφέροντος πλοήγησης. Αν ο χρήστης ξοδεύει χρόνο µε τη σελίδα ανοιχτή, ακολουθεί ή δεν ακολουθεί ένα σύνδεσµο, τότε µπορούµε να θεωρήσουµε αυτές τις ενέργειες σαν δείκτες πλοήγησης.

• Δείκτες ενδιαφέροντος επανάληψης. Είναι λογικό να υποθέσουµε ότι όταν κάνουµε κάτι σε µεγάλες ποσότητες, αυτό φανερώνει µεγαλύτερο ενδιαφέρον. Έτσι όταν ο χρήστης επισκέπτεται πολλές φορές την ίδια σελίδα ή ξοδεύει περισσότερο χρόνο σε µια σελίδα, µπορούµε να συµπεράνουµε ότι είναι ενδιαφέρουσα για αυτόν.

Κάποιες από αυτές τις πηγές δεδοµένων έχουν και πρόσθετη πληροφορία (π.χ. σε µια ενέργεια αγοράς ενός αντικειµένου αντιστοιχεί και µια τιµή, εκτός από την πληροφορία ότι ο

32

χρήστης ενδιαφέρεται για το αντικείµενο αυτό). Είναι λογικό να υποθέσουµε περισσότερα από την αγορά του αντικειµένου, παρά από µια απλή επιθεώρησή του. Καθώς το διαδίκτυο γίνεται ένα ολοένα και πιο εµπορικό περιβάλλον, αυξάνονται και οι πληροφορίες αυτού του τύπου. Οι πληροφορίες αυτές µπορούν να χρησιµοποιηθούν για να προτείνουν στο χρήστη άλλα προϊόντα που πιθανώς να του αρέσουν. Στην εργασία αυτή θα χρησιµοποιήσουµε δεδοµένα feedback µόνο από τις ακολουθίες των κλικ που κάνουν οι χρήστες της µηχανής αναζήτησης.

#### **3.2.2 Clickstream δεδοµένα**

Με τον όρο clickstream εννοούµε το εικονικό µονοπάτι που αφήνει ένας χρήστης καθώς περιηγείται στο διαδίκτυο. Το εικονικό αυτό µονοπάτι, που το συνθέτουν όλα τα κλικ που κάνει ο χρήστης, καταγράφει όλη τη δραστηριότητά του στο διαδίκτυο, συµπεριλαµβανοµένων των ιστοσελίδων που επισκέπτεται, για πόσο χρονικό διάστηµα ήταν σε κάθε σελίδα καθώς και µε ποια σειρά τις επισκέφθηκε. Τα clickstream δεδοµένα είναι πολύ χρήσιµα για την ανάλυση της δραστηριότητας στο διαδίκτυο, τη δοκιµή λογισµικού, την έρευνα αγοράς, καθώς και για την ανάλυση της παραγωγικότητας των εργαζοµένων.

Η µη εγκεκριµένη από το χρήστη συλλογή των clickstream δεδοµένων µπορεί να εγείρει ανησυχίες για την ιδιωτική ζωή, ιδίως εφόσον ορισµένοι πάροχοι υπηρεσιών Internet, προκειµένου να ενισχύσουν τα έσοδά τους, πωλούν τα clickstream δεδοµένα των χρηστών τους. Αν και η πρακτική αυτή δεν µπορεί να εντοπίσει µεµονωµένους χρήστες άµεσα, είναι όµως δυνατόν να εντοπιστούν έµµεσα συγκεκριµένοι χρήστες, µε βάση το ιστορικό πλοήγησής τους. Οι περισσότεροι χρήστες δε γνωρίζουν την πρακτική αυτή, καθώς και την πιθανότητα έκθεσης της ιδιωτικής τους ζωής.

Άλλοι οργανισµοί χρησιµοποιούν τη συλλογή δεδοµένων κλικ µε την άδεια του χρήστη για έρευνες, ή για να επιτρέψουν στο χρήστη να επιστρέψει εύκολα σε µια σελίδα που έχει ήδη επισκεφθεί. Παρόµοια, και στη δική µας περίπτωση, ο χρήστης εν γνώσει του χρησιµοποιεί τη µηχανή αναζήτησης, προκειµένου να λάβει προσωποποιηµένα αποτελέσµατα βασισµένα στο ιστορικό χρήσης του.

Τα clickstream δεδοµένα στης µηχανές αναζήτησης µπορούν να θεωρηθούν ως τριπλέτες (q, r, c), όπου q το ερώτημα, r η κατάταξη που παρουσιάστηκε στο χρήστη και c το σύνολο των συνδέσµων στους οποίους έκανε κλικ ο χρήστης.

Παρακάτω φαίνεται ένα παράδειγµα που ο χρήστης έκανε το ερώτηµα "support vector machine", πήρε την κατάταξη που φαίνεται, και έκανε κλικ στα αποτελέσματα 1, 3 και 5. Όλα αυτά τα δεδοµένα καταγράφονται στο αρχείο ιστορικού για περαιτέρω επεξεργασία. Έτσι, βλέπουµε ότι η ποσότητα των δεδοµένων που είναι διαθέσιµη είναι σχεδόν απεριόριστη, αφού µε τόσο εύκολο τρόπο παίρνουµε τόσο πολλή πληροφορία.

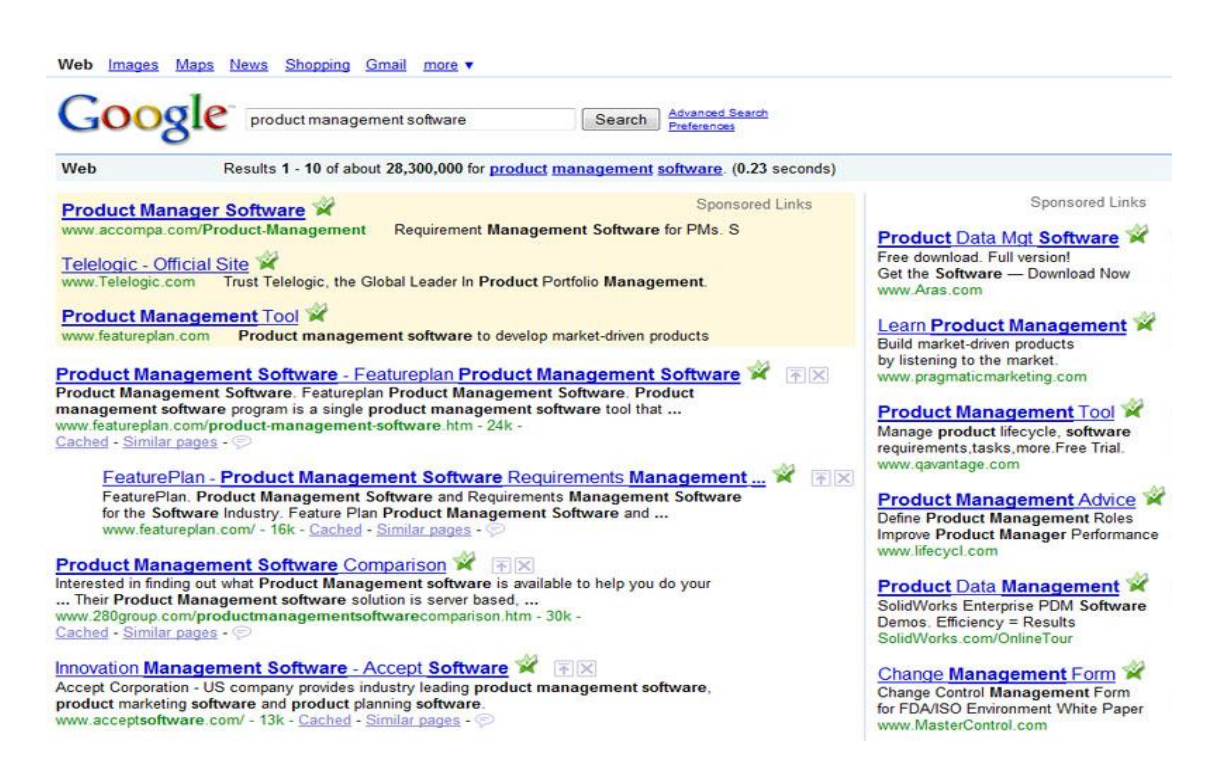

Εικόνα 2 : Κατάταξη για το ερώτηµα Product management software

Τα clickstream δεδοµένα µπορούν να αποθηκευτούν µε µικρό επιπλέον κόστος και χωρίς να διακινδυνεύουν τη λειτουργικότητα και χρησιµότητα της µηχανής αναζήτησης. Συγκεκριµένα, σε σχέση µε µεθόδους ρητής ανάδρασης (explicit feedback), δεν προσθέτει καθόλου επιπλέον κόστος στο χρήστη. Το ερώτηµα και η κατάταξη που επιστρέφεται µπορεί εύκολα να αποθηκευτεί όταν παρουσιάζεται στο χρήστη. Για την καταγραφή των κλικ, ένας απλός διακοµιστής µεσολάβησης (proxy server) µπορεί να κρατάει ένα αρχείο ιστορικού (log file).

Σε κάθε ερώτηµα εκχωρείται ένα µοναδικό αναγνωριστικό ID, το οποίο αποθηκεύεται στο log αρχείο µαζί µε τις λέξεις – κλειδιά του ερωτήµατος και την κατάταξη που επιστρέφεται στο χρήστη. Οι σύνδεσµοι στην σελίδα των αποτελεσµάτων δεν οδηγούν απευθείας στο έγγραφο, αλλά δείχνουν σε έναν proxy server. Οι σύνδεσµοι αυτοί ενσωµατώνουν το αναγνωριστικό ID του ερωτήµατος και την URL διεύθυνση του εγγράφου. Όταν ο χρήστης κάνει κλικ στο σύνδεσµο, ο proxy server καταγράφει το URL και το αναγνωριστικό ID του ερωτήµατος στο αρχείο ιστορικού. Κατόπιν ο proxy server προωθεί τον χρήστη στη διεύθυνση URL. Αυτή η διαδικασία µπορεί να γίνει διαφανής για το χρήστη και να µην επηρεάσει την επίδοση του συστήµατος.

# **3.2.3 Σχετικές προτιµήσεις που εξάγονται από τα clickstream δεδοµένα**

Όπως εξηγήσαµε και παραπάνω , είναι δύσκολο να ερµηνεύσουµε τα κλικ των χρηστών σε απόλυτη κλίµακα. Έτσι θα προσπαθήσουµε να εξάγουµε έµµεσα κάποιες προτιµήσεις από ζευγάρια αποτελεσµάτων. Η στρατηγική που θα χρησιµοποιήσουµε είναι βασισµένη στην ιδέα ότι δεν πρέπει να χρησιµοποιούνται σαν ανάδραση (feedback) µόνο τα κλικ του χρήστη, αλλά και το γεγονός ότι σε κάποιους συνδέσµους δεν έκανε κλικ.

Ας πάρουµε την υποθετική κατάταξη των αποτελεσµάτων l1 ως l7 και ας υποθέσουµε ότι ο χρήστης έκανε κλικ στους συνδέσµους l1, l3, και l5

#### l1 l2 l3 l4 l5 l6 l7

Ενώ είναι δύσκολο να υποθέσουµε ότι τα αποτελέσµατα l1, l3, και l5 είναι σχετικά σε απόλυτη κλίµακα, είναι πολύ πιο λογικό να υποθέσουµε ότι το αποτέλεσµα l3 είναι πιο σχετικό από το l2. Όπως είπαµε οι χρήστες σαρώνουν τα αποτελέσµατα από πάνω προς τα κάτω, και άρα στο παράδειγµά µας, ο χρήστης, πριν κάνει κλικ στο l3, είδε το l2 και πήρε την απόφαση να µην πατήσει πάνω του. Αυτό δείχνει την προτίµηση του για το l3 σε σχέση µε το l2. Παρόµοια µπορούµε να εξάγουµε ότι το l5 είναι πιο σχετικό από τα l2 και l4.

Σηµειώνοντας µε rel() την αξιολόγηση σχετικότητας του χρήστη αυτού, παίρνουµε την παρακάτω πληροφορία rel(l3) > rel(l2), rel(l5) > rel(l2), rel(l5) > rel(l4) Οι σχετικές προτιµήσεις που εξάγουµε από κάθε ζευγάρι αποτελεσµάτων αντιτίθεται στη µεροληψία παρουσίασης των αποτελεσµάτων, όπου το υψηλότερο στην κατάταξη αποτέλεσµα φαίνεται σαν πιο σχετικό.

Η στρατηγική που δείξαµε στο παραπάνω παράδειγµα και που θα χρησιµοποιήσουµε για την εξαγωγή σχετικών προτιµήσεων του χρήστη περιγράφεται παρακάτω :

Στρατηγική 1 – "Click > Skip above" Για µία κατάταξη (l1, l2, l3, …) και ένα σύνολο C που περιλαµβάνει τις θέσεις κατάταξης των αποτελεσµάτων στα οποία έγινε κλικ, εξάγεται η προτίµηση rel(li) > rel(lj) για όλα τα ζευγάρια 1≤j<1,µε i Ε C και j ΕC.

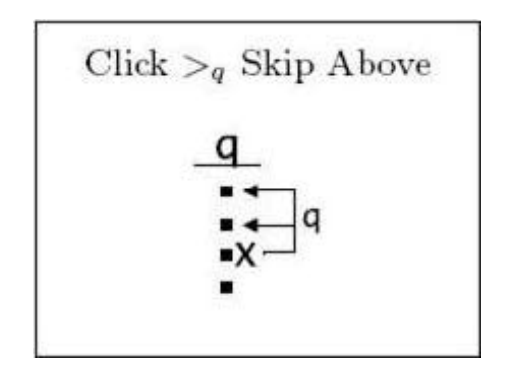

Εικόνα 3 Στρατηγική "Click > Skip above

Δεδοµένου ενός ερωτήµατος q, οι τελείες αναπαριστούν τα αποτελέσµατα και τα X εκείνα που έγιναν κλικ.

Δηλαδή δεδοµένου ενός αποτελέσµατος στο οποίο έγινε κλικ, κάθε αποτέλεσµα υψηλότερης κατάταξης στο οποίο δεν έγινε κλικ έχει µικρότερη σηµασία για το χρήστη. Αυτό το συµπέρασµα προέρχεται από το ότι οι χρήστες βλέπουν τα αποτελέσµατα σε σειρά, και ένας χρήστης είναι απίθανο να κάνει κλικ σε ένα έγγραφο που θεωρεί λιγότερο σηµαντικό από ένα άλλο πιο σχετικό έγγραφο που έχει δει.

#### **3.3 Προγραµµατιστικά εργαλεία**

#### **3.3.1 Osmot**

Το Osmot είναι µια ανοιχτού κώδικα µηχανή αναζήτησης για την εκµάθηση λειτουργιών ανάκτησης ταξινοµηµένων αποτελεσµάτων και την αξιολόγηση των κατατάξεων αυτών. Η µηχανή αναζήτησης Osmot υλοποιεί την καταγραφή σε αρχείο, την ανάλυση του αρχείου, την εκµάθηση, την αλλαγή κατάταξης και την αξιολόγηση της λειτουργικότητας. Το Osmot έχει σχεδιαστεί για να µπορεί να χρησιµοποιήσει οποιαδήποτε συνάρτηση κατάταξης και µηχανή αναζήτησης και µπορεί στη συνέχεια να µάθει να βελτιώνει την κατάταξη των αποτελεσµάτων της µηχανής αναζήτησης.

#### **3.3.2. Lucene**

Το Lucene είναι µία υψηλής απόδοσης βιβλιοθήκη Ανάκτησης Πληροφοριών (Information Retrieval). Αυτό επιτρέπει την προσθήκη δυνατοτήτων ευρετηρίου και αναζήτησης στις εφαρµογές στις οποίες χρησιµοποιείται. Το Lucene είναι λογισµικό ανοιχτού κώδικα που αρχικά υλοποιήθηκε σε Java και υποστηρίζεται από την Apache Software Foundation.

Το Lucene µπορεί να φτιάξει ευρετήριο και να δώσει τη δυνατότητα αναζήτησης σε οτιδήποτε δεδοµένα που µπορούν να µετατραπούν σε µορφή κειµένου. Το Lucene δεν ενδιαφέρεται για την πηγή των δεδοµένων, τη µορφή, ή ακόµη και τη γλώσσα, αρκεί να είναι κείµενο. Αυτό σηµαίνει ότι µπορεί να χρησιµοποιηθεί για δηµιουργία ευρετηρίου και αναζήτηση σε δεδοµένα που αποθηκεύονται σε αρχεία: ιστοσελίδες σε αποµακρυσµένους δικτυακούς διακοµιστές, έγγραφα που είναι αποθηκευµένα στο τοπικό σύστηµα, δεδοµένα αποθηκευµένα σε βάσεις δεδοµένων, αρχεία απλού κειµένου, έγγραφα του Microsoft Word, HTML ή PDF αρχεία, ή σε οποιαδήποτε άλλη µορφή από την οποία µπορεί να εξαχθεί κείµενο.

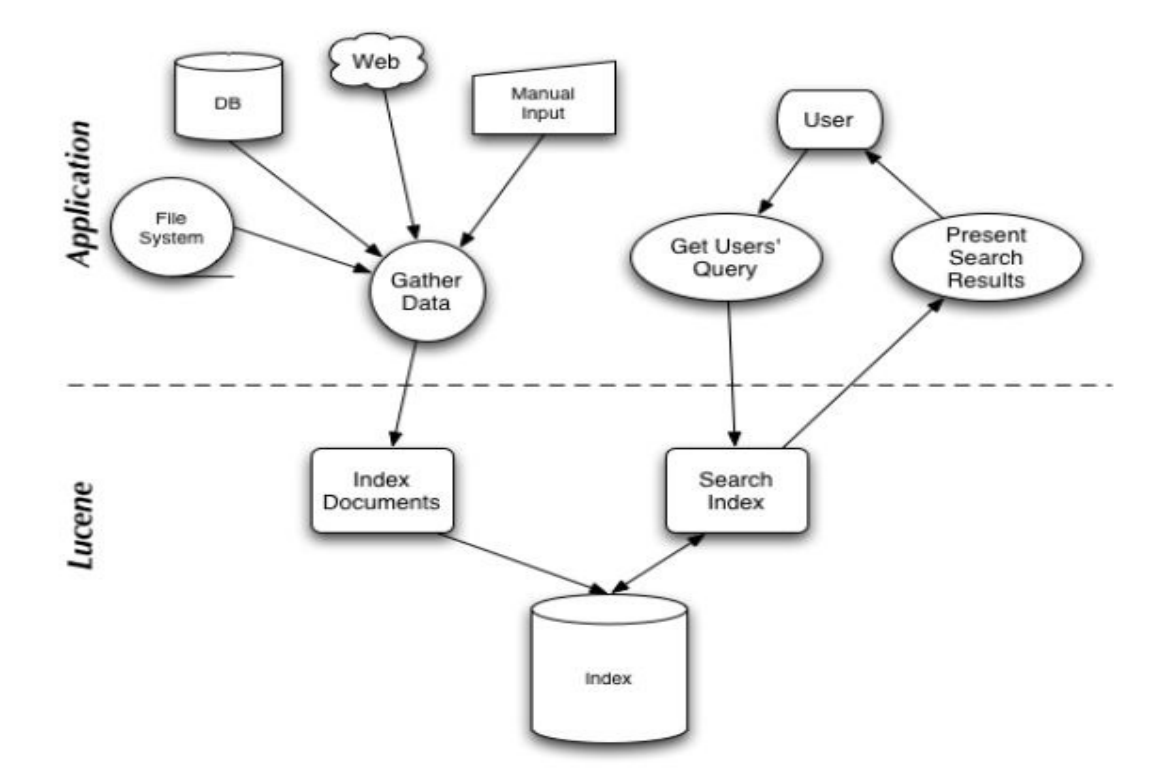

Εικόνα 4 : Διαδικασία indexing και αναζήτησης µε το Lucen

#### **3.3.3 Apache Tomcat**

Ο Apache Tomcat υλοποιεί τις προδιαγραφές για Java Servlet και JavaServer Pages (JSP) και παρέχει ένα περιβάλλον HTTP web server για να µπορεί να τρέχει κώδικας σε γλώσσα Java. Τα Servlets είναι αντικείµενα της γλώσσας προγραµµατισµού Java που επεξεργάζονται µε δυναµικό τρόπο αιτήµατα (requests) και κατασκευάζουν απαντήσεις (responses). Αυτό επιτρέπει να έχουµε δυναµικό περιεχόµενο στο server χρησιµοποιώντας την πλατφόρµα της Java. Το περιεχόμενο που κατασκευάζεται και επιστρέφεται συνήθως είναι HTML. Οι JavaServer Pages επίσης δίνουν τη δυνατότητα για δηµιουργία δυναµικών ιστοσελίδων, ενσωµατώνοντας κώδικα Java µαζί µε την HTML. Οι JSP σελίδες µεταγλωττίζονται σε Java Servlets όταν καλούνται για πρώτη φορά.

#### **3.3.4 SVM**

Το SVM είναι µια υλοποίηση των Support Vector Machines (SVM) στη γλώσσα C. Τα κύρια χαρακτηριστικά του προγράµµατος που µας ενδιαφέρουν είναι ότι µπορεί να επιλύσει προβλήµατα κατάταξης και ταξινόµησης, έχει γρήγορο αλγόριθµο βελτιστοποίησης και κάνει εκτιµήσεις του ποσοστού σφάλµατος, της ακρίβειας, και της ανάκλησης.

Για να εκπαιδεύσουµε ένα SVM µοντέλο, πρέπει να τροφοδοτήσουµε τον αλγόριθµο SVMµε ένα αρχείο που περιλαµβάνει τον βαθµό της προτίµησης του χρήστη για τα αποτελέσµατα κάθε ερωτήµατος, καθώς και κάποια χαρακτηριστικά αυτών των αποτελεσµάτων. Η ακρίβεια του µοντέλου µεγαλώνει αναλόγως µε την ποσότητα των δεδοµένων εκπαίδευσης καθώς και µε τα χαρακτηριστικά που έχουν υλοποιηθεί.

Έχοντας πλέον δηµιουργήσει ένα µοντέλο από τις προτιµήσεις του χρήστη, µπορούµε να εισάγουµε στον αλγόριθµο SVMτα αποτελέσµατα µιας αναζήτησης του χρήστη και εκείνο θα τα ανακατατάξει µε βάση το µοντέλο αυτό.

### **Κεφαλαιο 4 : Δραστηριότητα χρήστη και καταγραφή**

# **4.1 Καταγραφή δραστηριότητας αναζήτησης στα log αρχεία**

Η δηµιουργία του µοντέλου, που θα χρησιµοποιήσουµε για την ανακατάταξη των αποτελεσµάτων που δίνει το Google, προϋποθέτει την εκπαίδευση του µε κάποια δεδοµένα εκπαίδευσης. Ακολουθεί η περιγραφή της διαδικασίας για τη συλλογή αυτών των δεδοµένων.

Τα δεδοµένα που χρειαζόµαστε για την εκπαίδευση θα προκύψουν από την καταγραφή της δραστηριότητας του χρήστη όταν κάνει αναζητήσεις χρησιµοποιώντας την µηχανή αναζήτησής µας. Η καταγραφή αυτή περιλαµβάνει τα ερωτήµατα που κάνει, τα αποτελέσµατα που του επιστρέφει η µηχανή αναζήτησης και τα χαρακτηριστικά τους, καθώς και τα κλικ που κάνει στα αποτελέσµατα αυτά. Η καταγραφή της δραστηριότητας γίνεται στο παρασκήνιο και ουσιαστικά είναι αόρατη στο χρήστη, ο οποίος µπορεί απλά να προσέξει µια µικρή καθυστέρηση, η οποία όµως κυµαίνεται σε λογικά πλαίσια και θα µπορούσε να οφείλεται και σε καθυστερήσεις του δικτύου.

## **4.1.1. Web Interface της εφαρµογής**

Για να αρχίσει η διαδικασία της καταγραφής της δραστηριότητας του χρήστη, πρέπει ο χρήστης να χρησιµοποιήσει το web interface της εφαρµογής µας. Η εφαρµογή τρέχει σε κάποιον υπολογιστή που έχει το ρόλο του server, και χρειάζεται τον Apache Tomcat για να λειτουργήσει.

Η διεύθυνση της εφαρµογής έχει την εξής µορφή:

```
http://<Server IP>:<Tomcat Port>/search/mysearch.jsp
```
όπου <Server IP> η IP διεύθυνση του υπολογιστή στον οποίο τρέχει ο Tomcat και έχει εγκατεστηµένη την εφαρµογή, και <Tomcat Port> ο αριθµός της θύρας στην οποία "ακούει" ο Tomcat.

Βλέπουµε ότι είναι µια JSP σελίδα, γεγονός το οποίο µας επιτρέπει να έχουµε δυναµικό περιεχόµενο µε χρησιµοποίηση κώδικα Java. Την πρώτη φορά που κάποιος καλεί τη σελίδα από το server, υπάρχει µια µικρή επιπλέον καθυστέρηση µέχρι να γίνει η µεταγλώττισή της σε Java Servlet. Όλες οι επόµενες φορές όµως θα βρουν τη σελίδα ήδη µεταγλωττισµένη και άρα θα είναι γρήγορη η φόρτωσή της.

Αφού πληκτρολογήσει ο χρήστης τη διεύθυνση της εφαρµογής, θα δει το περιβάλλον αναζήτησης που φαίνεται στην παρακάτω εικόνα.

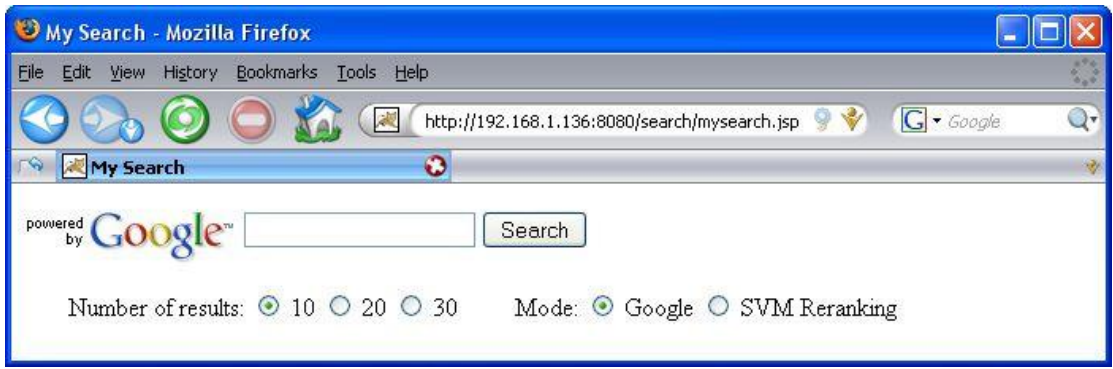

Εικόνα 5 : Αρχική εικόνα του Web Interface της εφαρµογής

Όπως βλέπουµε, πρόκειται για ένα απλό και λιτό περιβάλλον, σε αντιστοιχία µε τη φιλοσοφία του Google. Οι επιλογές που παρέχονται στο χρήστη είναι µια περιοχή κειµένου όπου πληκτρολογεί το ερώτηµα του, πόσα αποτελέσµατα θέλει να του επιστραφούν (10, 20 ή 30), και µε τι τρόπο κατάταξης – απλή κατάταξη του Google ή ανακατάταξη των αποτελεσµάτων σύµφωνα µε το SVM µοντέλο.

# **4.1.2 Περιεχόµενο αρχείων καταγραφής**

Τα βασικά δεδοµένα καταγραφής της δραστηριότητας του χρήστη αποθηκεύονται σε δύο αρχεία καταγραφής. Στο πρώτο αρχείο (out.log), που θα χρησιµοποιηθεί για την εξαγωγή των σχετικών προτιµήσεων του χρήστη, αποθηκεύονται:

Για κάθε ερώτηµα:

- Η ημερομηνία και ώρα που έγινε το ερώτημα.
- Ένα µοναδικό αναγνωριστικό του ερωτήµατος (query id).
- Οι λέξεις κλειδιά του ερωτήµατος.
- Η IP διεύθυνση του χρήστη που έκανε το ερώτημα.
- Οι URL διευθύνσεις των αποτελεσµάτων που παρουσιάστηκαν στο χρήστη.

Για κάθε κλικ σε κάποιο αποτέλεσµα:

- Η ηµεροµηνία και ώρα που έγινε το κλικ.
- To µοναδικό αναγνωριστικό του ερωτήµατος (query id).
- Η IP διεύθυνση του χρήστη που έκανε το κλικ..
- Η URL διεύθυνση του αποτελέσµατος.

Στο δεύτερο αρχείο (out2.log), µε του οποίου τα περιεχόµενα θα δηµιουργηθεί το ευρετήριο, καταγράφονται τα εξής:

- τα ερωτήµατα του χρήστη,
- οι τίτλοι των αποτελεσµάτων
- οι περιλήψεις των αποτελεσµάτων,
- οι URL διευθύνσεις των αποτελεσµάτων.

# **4.1.3 Αλγόριθµος αναζήτησης**

Όταν ο χρήστης πληκτρολογήσει το ερώτηµα του προς αναζήτηση, εκτελούνται οι παρακάτω ενέργειες:

- 1. Αναζήτηση στο Google για τις λέξεις κλειδιά που εισήγαγε ο χρήστης και µε ζητούµενο αριθµό αποτελεσµάτων τον επιλεγµένο
- 2. Το Google επιστρέφει ένα string το οποίο περιλαµβάνει ουσιαστικά όλο τον HTML κώδικα που θα εµφάνιζε αν κάποιος είχε κάνει το ίδιο ερώτηµα από την κανονική ιστοσελίδα της Google. Μέσα από το string αυτό πρέπει να βρούµε και να αποµονώσουµε τους τίτλους, τις περιλήψεις και τις URL διευθύνσεις των αποτελεσµάτων.
- 3. Άνοιγµα των δύο log αρχείων που θα χρησιµοποιήσουµε.
- 4. Εγγραφή στο πρώτο log αρχείο (out.log) των παρακάτω στοιχείων:
	- Ηµεροµηνία και ώρα
	- Λέξεις κλειδιά του ερωτήµατος
	- Αναγνωριστικός αύξων αριθµός του ερωτήµατος (query id)
	- Διεύθυνση IP του χρήστη που πραγµατοποίησε το ερώτηµα
- 5. Εκτέλεση του παρακάτω επαναληπτικού βρόχου
	- Εύρεση και αποθήκευση σε έναν πίνακα της πρώτης URL διεύθυνσης που βρίσκεται µέσα στο string που επέστρεψε το Google.
	- Αν δεν είναι κανονικό αποτέλεσµα κειµένου, αλλά αποτέλεσµα που παραπέµπει σε άλλες σελίδες αναζήτησης του Google, όπως είναι οι σελίδες του Google για εικόνες, βίντεο, βιβλία ή ειδήσεις, παραβλέπουµε αυτό το αποτέλεσµα και συνεχίζουµε στην επόµενη επανάληψη του βήµατος 5.
	- Εύρεση στο string και αποθήκευση σε έναν πίνακα του τίτλου του αποτελέσµατος.
	- Εύρεση στο string και αποθήκευση σε έναν πίνακα της περίληψης (abstract) του αποτελέσµατος.
	- Αφαίρεση των HTML tags από τη διεύθυνση, τον τίτλο και την περίληψη, ώστε να µείνει µόνο καθαρό κείµενο, για να µπορεί να καταχωρηθεί σωστά στο ευρετήριο. Εγγραφή στο δεύτερο log αρχείο (out2.log) των παρακάτω στοιχείων:
- Ø Ερώτηµα χρήστη
- Ø Τίτλος αποτελέσµατος
- Ø Περίληψη αποτελέσµατος
- Ø URL διεύθυνση αποτελέσµατος
- Αφαίρεση από το αρχικό string των στοιχείων του αποτελέσµατος που βρήκαµε, ώστε η επόµενη επανάληψη να συνεχίσει στα επόµενα αποτελέσµατα.
- 6. Οι επαναλήψεις τελειώνουν όταν έχουν αποµονωθεί τα στοιχεία όλων των αποτελεσµάτων που επέστρεψε το Google.
- 7. Εγγραφή στο πρώτο log αρχείο (out.log) των URL διευθύνσεων όλων των αποτελεσµάτων χωρισµένων µεταξύ τους µε έναν αστερίσκο \*.

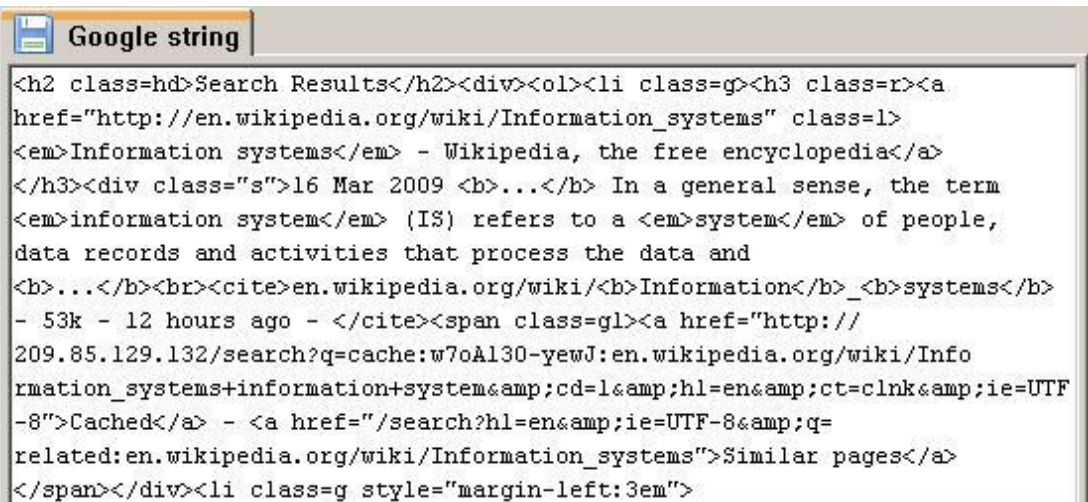

8. Εµφάνιση των αποτελεσµάτων στο χρήστη.

# **4.1.4 Παράδειγµα εκτέλεσης αναζήτησης**

Θα δείξουµε ένα παράδειγµα εκτέλεσης του παραπάνω αλγορίθµου βήµα προς βήµα.

- 1. Πληκτρολογούµε στη µηχανή αναζήτησης το ερώτηµα "information system" και πατάµε το κουµπί Search, ζητώντας 10 αποτελέσµατα από το Google.
- 2. To Google επιστρέφει στην εφαρµογή ένα string µε τα αποτελέσµατα, όπως θα τα εµφάνιζε στη σελίδα του. Ακολουθεί ένα µικρό κοµµάτι του string αυτού µε την πληροφορία για το πρώτο αποτέλεσµα:

Εικόνα 9: Απόσπασµα από το string που επιστρέφει το Google για ένα ερώτηµα.

- 2. Άνοιγµα των αρχείων καταγραφής.
- 3. Εγγραφή στο πρώτο log αρχείο
- 4.
- Εύρεση του URL του πρώτου αποτελέσµατος

[http://en.wikipedia.org/wiki/Information\\_systems](http://en.wikipedia.org/wiki/Information_systems)

• Εύρεση του τίτλου του πρώτου αποτελέσµατος

<em>Information systems</em> Wikipedia, the free encyclopedia

• Εύρεση της περίληψης του πρώτου αποτελέσµατος

16 Mar 2009 **...** $**16**$  **In a general sense, the term**  $**16**$  **morportunion system** $**16**$ (IS) refers to a  $\langle$ em>system $\langle$ /em> of people, data records and activities that process the data and **...** $<$ **/b** $>$ 

• Αφαίρεση των HTML tags από τον τίτλο και την περίληψη, που γίνονται:

Τίτλος: Information systems Wikipedia, the free encyclopedia

 Περίληψη: 16 Mar 2009 ... In a general sense, the term information system (IS) refers to a system of people, data records and activities that process the data and…..

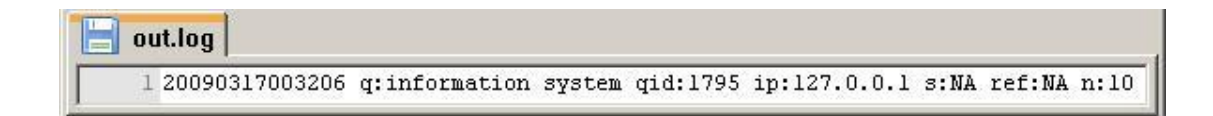

• Εγγραφή στο δεύτερο log αρχείο των παραπάνω, ως εξής:

- Αφαιρούµε από το συνολικό string το κοµµάτι που επεξεργαστήκαµε και προχωράµε παρακάτω οµοίως
- 5. Οι επαναλήψεις τελειώνουν όταν κάνουµε τα παραπάνω βήµατα για όλα τα αποτελέσµατα
- 6. Γράφουµε στο πρώτο log αρχείο τα παρακάτω στοιχεία:

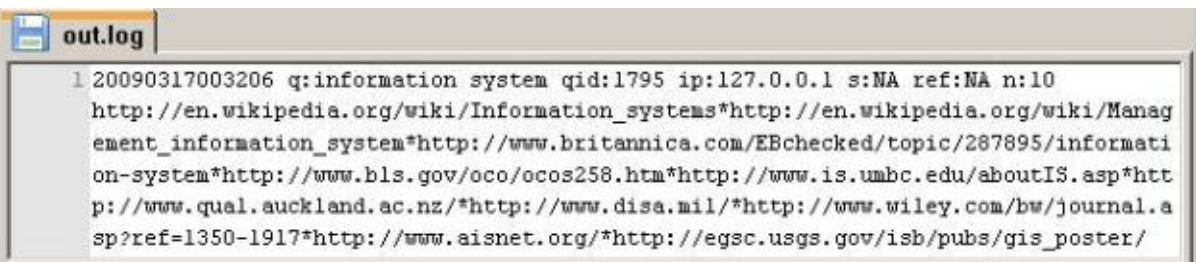

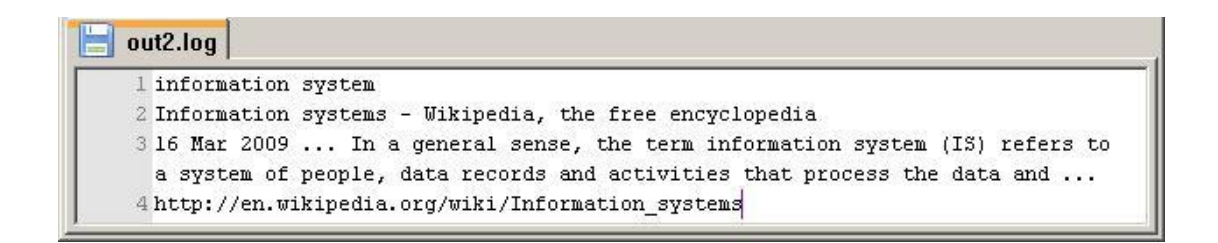

7. Εµφανίζουµε τα αποτελέσµατα στο χρήστη, µε τον τρόπο που φαίνεται στην παρακάτω εικόνα:

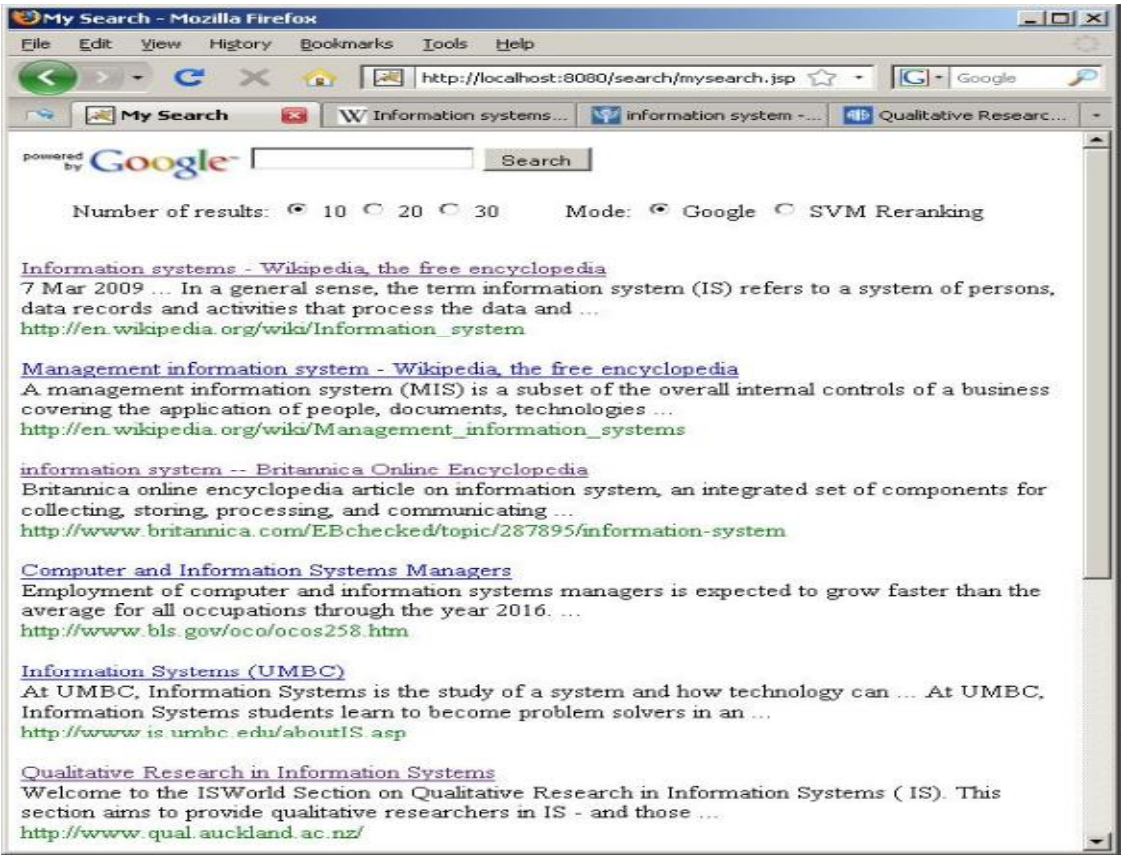

Έχουµε καταγράψει και εµφανίσει λοιπόν τα αποτελέσµατα της αναζήτησης του χρήστη. Τώρα πρέπει να καταγραφούν και τα αποτελέσµατα στα οποία επιλέγει να κάνει κλικ. Για να επιτευχθεί αυτό, οι σύνδεσµοι των αποτελεσµάτων δεν δείχνουν απ' ευθείας στο αποτέλεσµα, αλλά καλούν ένα Java Servlet που έχουµε δηµιουργήσει. Το Servlet αυτό (LogRedirect.class) καταγράφει στο πρώτο log αρχείο (out.log) τα παρακάτω στοιχεία:

- Ø Ηµεροµηνία και ώρα που έγινε το κλικ
- Ø URL διεύθυνση του αποτελέσµατος
- Ø Αύξων αριθµός του ερωτήµατος (query id)
- Ø IP διεύθυνση του χρήστη

Κατόπιν ανοίγει ένα νέο παράθυρο στον περιηγητή και γίνεται ανακατεύθυνση στη σελίδα του αποτελέσµατος που είχε ζητήσει ο χρήστης. Η διαδικασία της καταγραφής του κλικ είναι αόρατη στο χρήστη σε κανονικές συνθήκες και δεν καθυστερεί ιδιαίτερα τη φόρτωση της ζητούµενης σελίδας.

### **4.2 Μορφή log αρχείων**

Όπως αναφέραµε και στην παραπάνω παράγραφο, χρησιµοποιούµε δύο αρχεία για την καταγραφή της δραστηριότητας των χρηστών της µηχανής µας αναζήτησης.

## **4.2.1 Αρχείο για εξαγωγή προτιµήσεων (out.log)**

Το πρώτο αρχείο (out.log) που περιλαµβάνει τις λέξεις – κλειδιά του κάθε ερωτήµατος, τις URL διευθύνσεις των αποτελεσµάτων που παρουσιάστηκαν στο χρήστη και των κλικ που έκανε. Το αρχείο αυτό θα χρησιµοποιηθεί για να εξάγουµε τις σχετικές προτιµήσεις του χρήστη, σύµφωνα µε τις στρατηγικές που αναλύσαµε.

Η κάθε γραμμή του αργείου αυτού μπορεί να είναι είτε γραμμή που να αναπαριστά ένα ερώτηµα του χρήστη, είτε γραµµή που να αναπαριστά ένα κλικ του χρήστη. Οι γραµµές των ερωτηµάτων αποθηκεύονται µε την εξής µορφή:

<Ηµεροµηνία & ώρα> q:<Ερώτηµα> qid:<Query ID> ip:<IP διεύθυνση> s:NA ref:NA n:<Αριθµός αποτελεσµάτων> <URL Result #1>\*<URL Result #2>\* … \*<URL Result #n>

Οι γραµµές των κλικ αποθηκεύονται µε την εξής µορφή:

<Ηµεροµηνία & ώρα> abs:<URL Click> qid:<Query ID> ip:<IP διεύθυνση> s:NA

Το αρχείο αυτό θα έχει δηλαδή Μ+Ν γραµµές οπού Μ ο αριθµός των ερωτηµάτων που έχει θέσει ο χρήστης, και Ν ο αριθµός των κλικ σε συνδέσµους που έχει κάνει. Στην επόµενη εικόνα φαίνεται το αρχείο για το παράδειγµά µας, όπου η γραµµή 1 δείχνει το ερώτηµα και τα αντίστοιχα αποτελέσµατα, ενώ οι γραµµές 2,3 και 4 δείχνουν τα αποτελέσµατα στα οποία έκανε κλικ ο χρήστης

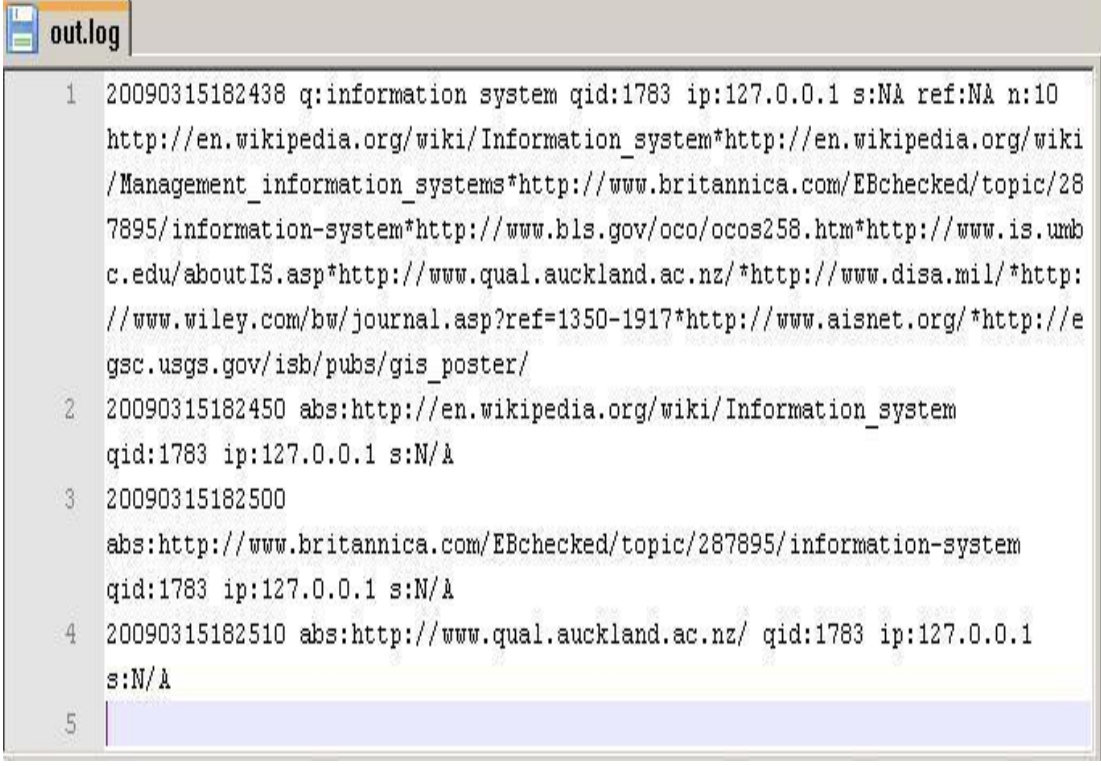

## **4.2.2 Αρχείο για δηµιουργία ευρετηρίου (out2.log)**

Στο δεύτερο αρχείο (out2.log), µε του οποίου τα περιεχόµενα θα δηµιουργηθεί ευρετήριο, περιλαµβάνονται τα ερωτήµατα του χρήστη, οι τίτλοι, οι περιλήψεις και οι URL διευθύνσεις των αποτελεσµάτων που του παρουσιάστηκαν. Για κάθε αποτέλεσµα αποθηκεύονται τέσσερις γραµµές στο αρχείο ως εξής:

- 3 Ερώτηµα
- 4 Τίτλος
- 5 Περίληψη
- 6 URL διεύθυνση

Για ένα ερώτηµα δηλαδή που έχουν εµφανιστεί N αποτελέσµατα, θα αποθηκευτούν 4 N . γραµµές στο αρχείο αυτό.

#### out2.log information system  $\mathbf{1}$  $\overline{z}$ Information systems - Wikipedia, the free encyclopedia 3 7 Mar 2009 ... In a general sense, the term information system (IS) refers to a system of persons, data records and activities that process the data and ... http://en.wikipedia.org/wiki/Information system  $\overline{4}$  $\mathcal{G}_1$ information system 6 Management information system - Wikipedia, the free encyclopedia  $\overline{7}$ A management information system (MIS) is a subset of the overall internal controls of a business covering the application of people, documents, technologies ... 8 http://en.wikipedia.org/wiki/Management information systems  $\circ$ information system information system -- Britannica Online Encyclopedia 10  $11$ Britannica online encyclopedia article on information system, an integrated set of components for collecting, storing, processing, and communicating ... 12 http://www.britannica.com/EBchecked/topic/287895/informatio n-system 13 information system Computer and Information Systems Managers  $14$ 15 Employment of computer and information systems managers is expected to grow faster than the average for all occupations through the year 2016. ...  $16$ http://www.bls.gov/oco/ocos258.htm

Στην παραπάνω εικόνα βλέπουµε την πληροφορία που αποθηκεύεται στο αρχείο για τα 4

πρώτα αποτελέσµατα του ερωτήµατος "information system". Η πρώτη σειρά περιέχει τις λέξεις κλειδιά του ερωτήµατος. Η δεύτερη σειρά έχει τον τίτλο του πρώτου αποτελέσµατος, η τρίτη σειρά έχει την περίληψή του, ενώ η τέταρτη σειρά έχει τη διεύθυνσή του. Οι σειρές 58 έχουν την αντίστοιχη πληροφορία για το δεύτερο αποτέλεσµα, κ.ο.κ. Παρατηρούµε ότι η πληροφορία αυτή είναι ακριβώς αυτή που εµφανίζεται στο χρήστη.

#### Κεφαλαιο 5 : **Ανάλυση μοντέλου SVM και χρήση**

#### **5.1 Ορισµός και ιδιότητες των SVMs**

Τα Support Vector Machines (SVMs) είναι ένα σύνολο µεθόδων εκµάθησης που χρησιµοποιούνται για προβλήµατα ταξινόµησης και παλινδροµικής ανάλυσης. Η κύρια ιδέα των SVM είναι να κατασκευαστεί ένα υπερεπίπεδο, έτσι ώστε η απόσταση του διαχωρισµού µεταξύ των θετικών και αρνητικών παραδειγµάτων να µεγιστοποιείται. Τα διανύσµατα των πιο κοντινών στοιχείων στο υπερεπίπεδο αυτό είναι τα υποστηρικτικά διανύσµατα (support vectors).

Αυτή η επιθυµητή ιδιότητα επιτυγχάνεται ακολουθώντας την αρχή της Ελαχιστοποίηση του Δοµικού Ρίσκου (Structural Risk Minimization) από τη θεωρία της µηχανικής µάθησης. Η ιδέα της ελαχιστοποίησης του δοµικού ρίσκου είναι να βρεθεί µια υπόθεση h για την οποία µπορούµε να εγγυηθούµε το χαµηλότερο πραγµατικό σφάλµα. Το πραγµατικό σφάλµα της h είναι η πιθανότητα της h να κάνει λάθος σε ένα τυχαία επιλεγµένο παράδειγµα το οποίο δεν έχει δει στο παρελθόν. Το πλεονέκτηµα της τεχνικής αυτής είναι ότι επιτυγχάνονται καλές επιδόσεις στα προβλήµατα ταξινόµησης χωρίς να ενσωµατώνεται γνώση από τον τοµέα του προβλήµατος.

Βλέποντας τα δεδοµένα εισόδου σαν δύο σύνολα διανυσµάτων σε ένα νδιάστατο χώρο, το SVM θα κατασκευάσει ένα διαχωριστικό υπερεπίπεδο σε αυτόν το χώρο, που θα µεγιστοποιεί την απόσταση µεταξύ των δύο συνόλων. Για τον υπολογισµό της απόστασης αυτής, κατασκευάζονται δύο παράλληλα υπερεπίπεδα, ένα σε κάθε πλευρά του διαχωριστικού υπερεπιπέδου, τα οποία

"σπρώχνονται" πάνω στα δύο σύνολα δεδοµένων. Διαισθητικά, ένας καλός διαχωρισµός επιτυγχάνεται από το υπερεπίπεδο που έχει τη µεγαλύτερη απόσταση από τα γειτονικά σηµεία δεδοµένων και των δύο συνόλων, δεδοµένου ότι σε γενικές γραµµές όσο µεγαλύτερη είναι η απόσταση τόσο καλύτερο είναι το λάθος γενίκευσης του ταξινοµητή.

Η ταξινόµηση των δεδοµένων είναι µια κοινή ανάγκη στο πεδίο της µηχανικής µάθησης. Ας υποθέσουµε ότι δίνονται κάποια σηµεία δεδοµένων που ανήκουν στα δύο σύνολα, και ο στόχος είναι να αποφασίσουµε σε ποιο σύνολο θα µπει ένα νέο σηµείο δεδοµένων. Στην περίπτωση των SVM, ένα σηµείο δεδοµένων θεωρείται σαν ένα διάνυσµα pδιαστάσεων, και θέλουµε να ξέρουµε αν µπορούµε να χωρίσουµε αυτά τα σηµεία µε ένα p–1διάστατο υπερεπίπεδο. Αυτό ονοµάζεται γραµµικός ταξινοµητής. Υπάρχουν πολλά υπερεπίπεδα που θα µπορούσαν να ταξινοµήσουν τα δεδοµένα. Ώστόσο, ενδιαφερόµαστε επιπλέον να διαπιστώσουµε εάν µπορούµε να πετύχουµε το µέγιστο διαχωρισµό (απόσταση) µεταξύ των δύο κλάσεων. Με αυτό εννοούµε ότι διαλέγουµε το υπερεπίπεδο, έτσι ώστε η απόσταση από το υπερεπίπεδο στο πλησιέστερο σηµείο δεδοµένων να µεγιστοποιείται. Αυτό σηµαίνει ότι η κοντινότερη απόσταση ανάµεσα σε ένα σηµείο στο ένα διαχωρισµένο υπερεπίπεδο και σε ένα σηµείο στο άλλο διαχωρισµένο υπερεπίπεδο µεγιστοποιείται. Αν υπάρχει ένα τέτοιο υπερεπίπεδο, είναι γνωστό ως το υπερεπίπεδο µέγιστουδιαχωρισµού, και ένας τέτοιος γραµµικός ταξινοµητής είναι γνωστός ως ένας ταξινοµητής µέγιστουδιαχωρισµού.

Τα SVMs ανήκουν στην κατηγορία των γενικευµένων γραµµικών ταξινοµητών. Μια ειδική ιδιότητά τους είναι ότι ταυτόχρονα ελαχιστοποιούν το εµπειρικό σφάλµα ταξινόµησης και µεγιστοποιούν τη γεωµετρική απόσταση. Ώς εκ τούτου, είναι ταξινοµητές µέγιστουδιαχωρισµού.

Μία αξιοσηµείωτη ιδιότητα των SVMs είναι ότι η ικανότητά τους να µαθαίνουν είναι ανεξάρτητη από τις διαστάσεις του χώρου χαρακτηριστικών. Τα SVMs µετράνε την πολυπλοκότητα των υποθέσεων µε βάση την απόσταση που µπορούν να διαχωρίσουν τα στοιχεία, και όχι µε βάση τον αριθµό των χαρακτηριστικών. Αυτό σηµαίνει ότι µπορούµε να γενικεύσουµε ακόµη και µε την παρουσία πάρα πολλών χαρακτηριστικών, αν τα στοιχεία µας µπορούν να διαχωριστούν µε ένα ευρύ περιθώριο χρησιµοποιώντας συναρτήσεις από το χώρο υποθέσεων. Τα Support Vector Machines έχουν πολλά ελκυστικά χαρακτηριστικά. Είναι ένα σπάνιο παράδειγµα µεθοδολογίας όπου συνδυάζονται η γεωµετρική διαίσθηση, τα κοµψά µαθηµατικά, οι θεωρητικές εγγυήσεις και οι πρακτικοί αλγόριθµοι. Μπορούν να εφαρµοστούν αποτελεσµατικά σε ένα ευρύ φάσµα προβληµάτων ταξινόµησης. Κλιµακώνονται σε τεράστια σύνολα δεδοµένων και είναι ανεξάρτητα του τοµέα του προβλήµατος. Επιπλέον, µπορούν να αναπτυχθούν αποτελεσµατικές συναρτήσεις πυρήνα για κάθε συγκεκριµένο πρόβληµα, προκειµένου να επιτευχθούν ακόµα καλύτερα αποτελέσµατα. Τα SVMs έχουν πολλές επιτυχηµένες εφαρµογές στον τοµέα της βιοπληροφορικής (ταξινόµηση δεδοµένων µικρόσυστοιχιών), της ανίχνευσης προσώπου και αναγνώρισης χειρογράφου κειµένου. Είναι επίσης πολύ καλά για την κατηγοριοποίηση κειµένου.

#### **5.2 Διδιάστατο παράδειγµα SVM**

Σε ένα ιδεατό διδιάστατο παράδειγµα, τα στοιχεία της µίας κατηγορίας βρίσκονται στο κάτω αριστερό άκρο ενώ τα στοιχεία της άλλης κατηγορίας βρίσκονται στο πάνω δεξιό άκρο, και έτσι είναι τελείως διαχωρισµένα. Προσπαθούµε να βρούµε ένα υπερεπίπεδο 1διάστασης (δηλαδή µια γραµµή) που να χωρίζει τα στοιχεία των δύο κατηγοριών. Οι πιθανές γραµµές που το επιτυγχάνουν αυτό είναι άπειρες, ο στόχος είναι όµως να προσδιορίσουµε την καλύτερη δυνατή. Ο SVM αλγόριθµος βρίσκει τη γραµµή (ή το υπερεπίπεδο – στη γενική περίπτωση) έτσι ώστε η απόσταση µεταξύ των στοιχείων των δύο κατηγοριών είναι η µέγιστη.

Στο παρακάτω σχήµα, οι διακεκοµµένες γραµµές που είναι σχεδιασµένες παράλληλα στην διαχωριστική γραµµή δείχνουν την απόσταση µεταξύ της διαχωριστικής γραµµής και των πλησιέστερων διανυσµάτων στη γραµµή. Η απόσταση µεταξύ των διακεκοµµένων γραµµών ονοµάζεται περιθώριο. Τα διανύσµατα (σηµεία) που περιορίζουν το πλάτος του περιθωρίου είναι τα υποστηρικτικά διανύσµατα (support vectors). Είναι φανερό ότι η γραµµή στο δεξί σχήµα διαχωρίζει πολύ καλύτερα τα στοιχεία από αυτήν στο αριστερό σχήµα.

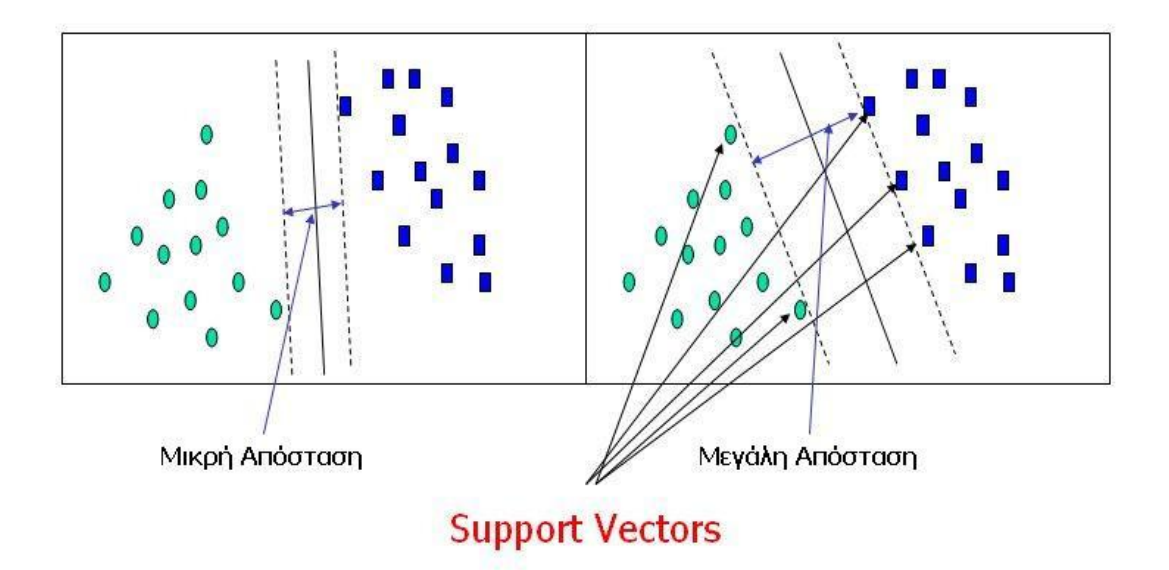

Εικόνα 6 : SVM Margins & Support Vectors

### **5.3 Αλγόριθµος SVM**

Με δεδοµένα αρχεία καταγραφής της συµπεριφοράς των χρηστών σε µια δικτυακή µηχανή αναζήτησης, δείξαµε παραπάνω µε ποια στρατηγική µετατρέπουµε τις εγγραφές του log αρχείου σε κρίσεις προτίµησης. Θα παρουσιάσουµε τώρα τον αλγόριθµο που χρησιµοποιεί το SVM για να µάθει από αυτές τις προτιµήσεις.

Θεωρούµε σαν είσοδο του αλγορίθµου προτιµήσεις της µορφής

$$
di >_q d_j \qquad \qquad (1)
$$

όπου di, dj έγγραφα για ένα δεδοµένο ερώτηµα q. Η παραπάνω σχέση δείχνει ότι το di προτιµάται σε σχέση µε το dj για ένα δεδοµένο q. Για το µοντέλο ανάκτησης χρησιµοποιούµε µια γραµµική συνάρτηση ανάκτησης:

$$
rel(d_i,q) = w * \Phi(d_i,q)
$$
 (2)

όπου Φ(di,q) είναι µια συνάρτηση που αντιστοιχίζει έγγραφα και ερωτήµατα σε ένα διάνυσµα χαρακτηριστικών (feature vector). Διαισθητικά, µπορεί να θεωρηθεί σαν ένα διάνυσµα χαρακτηριστικών που περιγράφει την ποιότητα της αντιστοίχησης µεταξύ ενός εγγράφου di και του ερωτήµατος q. Το w είναι ένα διάνυσµα βάρους που αναθέτει βάρη σε καθένα από τα χαρακτηριστικά στο Φ, και άρα δίνοντάς µας µια συνάρτηση ανάκτησης πραγµατικής αξίας, όπου ένα µεγαλύτερο σκορ δηλώνει ότι ένα έγγραφο di είναι πιο σχετικό για το ερώτηµα q. Το έργο της εκµάθησης µιας συνάρτησης κατάταξης ισοδυναµεί µε την εκµάθηση ενός βέλτιστου w.

Ξαναγράφουµε τη σχέση (1) ως εξής:

$$
W^* \Phi(d_i, q) > w^* \Phi(d_j, q)
$$

Στη συνέχεια προσθέτουµε ένα περιθώριο και µηαρνητικές slack µεταβλητές ώστε να επιτρέψουµε κάποιους από τους περιορισµούς των προτιµήσεων να παραβιαστούν, όπως γίνεται και στα SVMs ταξινόµησης. Αυτό δείχνει ένα περιορισµό προτίµησης πάνω από το w

W<sup>\*</sup>Φ(d<sub>i</sub>,q)  $\geq$  w<sup>\*</sup>Φ(d<sub>j</sub>,q) + 1 ξ<sub>ij</sub>

Αν και δεν µπορούµε αποτελεσµατικά να βρούµε ένα που να ελαχιστοποιεί τον αριθµό των παραβιασµένων περιορισµών, µπορούµε να ελαχιστοποιήσουµε ένα άνω όριο στον αριθµό των παραβιασμένων περιορισμών, <sub>∑</sub>ξ<sub>i, j</sub>. Η ταυτόχρονη μεγιστοποίηση του περιθωρίου οδηγεί στο παρακάτω δευτεροβάθµιο κυρτό πρόβληµα βελτιστοποίησης:

$$
\min_{w,\xi_{ij}} \frac{1}{2} w \cdot w + C \sum_{ij} \xi_{ij}
$$

subject to  $\forall (q, i, j) : w \cdot \Phi(d_i, q) \geq w \cdot \Phi(d_i, q) + 1 - \xi_{ii}$ 

$$
\forall i, j: \xi_{ii} \geq 0
$$

Στην εργασία µας θα χρησιµοποιήσουµε τον αλγόριθµο SVM για την επίλυση του παραπάνω προβλήµατος βελτιστοποίησης.

#### **5.4 Εξαγωγή σχετικών προτιµήσεων χρήστη**

Για να εκπαιδεύσουµε το µοντέλο που θα χρησιµοποιήσουµε για την ανακατάταξη των αποτελεσµάτων του Google, θα πρέπει να τροφοδοτήσουµε τον αλγόριθµο Support Vector Machine με τις σχετικές προτιμήσεις του χρήστη. Τις προτιμήσεις αυτές θα τις εξάγουμε έµµεσα από το αρχείο καταγραφής της δραστηριότητας του χρήστη (out.log).

Στο αρχείο αυτό καταγράφονται όλα τα αποτελέσµατα που έχουν παρουσιαστεί στο χρήστη για τα ερωτήµατα που έκανε, καθώς και τα κλικ που επέλεξε να κάνει. Αναλύοντας τα δεδοµένα αυτά χρησιµοποιώντας τις στρατηγικές που περιγράψαµε παραπάνω, θα εξάγουµε τις σχετικές προτιµήσεις του χρήστη.

Για τη διαδικασία αυτήν της ανάλυσης του αρχείου καταγραφής και της εξαγωγής των προτιµήσεων του χρήστη από αυτό, θα χρησιµοποιήσουµε το Osmot. Το Osmot έχει έτοιµες συναρτήσεις για την ανάγνωση και ανάλυση log αρχείων καθώς και την εξαγωγή προτιµήσεων από αυτά. Χρησιµοποιώντας αυτές σαν βάση, κάναµε τις απαραίτητες αλλαγές και προσθήκες για τις ανάγκες τις εργασίας µας.

Η διαδικασία περιλαµβάνει τα εξής βήµατα:

- 1 Ανάλυση του αρχείου καταγραφής και καταγραφή των ερωτηµάτων και των κλικ.
- 2 Εξαγωγή προτιµήσεων για κάθε ερώτηµα

Το πρώτο βήµα είναι να διαβάσουµε το log αρχείο και να µετατρέψουµε τα δεδοµένα του σε µορφή που να είναι εύκολα επεξεργάσιµη. Χρησιµοποιώντας την συνάρτηση parseLog του Osmot, αναλύουμε το log σε εγγραφές από ερωτήματα (QueryEntry) και σε εγγραφές από κλικ (ClickEntry).

Αν έχει γίνει κλικ σε κάποιο από τα αποτελέσµατα ενός ερωτήµατος, καλείται η συνάρτηση που εξάγει τις σχετικές προτιµήσεις του χρήστη. Στην περίπτωση που δεν έχει γίνει κλικ σε κάποιο αποτέλεσµα, δεν εξάγεται κάποια προτίµηση µε βάση τις απλές στρατηγικές. Μπορούµε όµως να εξάγουµε προτιµήσεις από αυτό, αν το ερώτηµα αποτελεί µέρος µιας αλυσίδας ερωτηµάτων.

Στην απλή περίπτωση του καθενός ερωτήµατος ξεχωριστά, σε κάθε αποτέλεσµα που παρουσιάστηκε στο χρήστη εκχωρούµε µια τιµή που δηλώνει την σχετική προτίµηση του χρήστη για το αποτέλεσµα. Οι τιµές αυτές προκύπτουν ακολουθώντας τις τεχνικές που αναλύσαµε στο κεφάλαιο 2, δηλαδή την στρατηγική "Click > Skip above" καθώς και τη στρατηγική για προσθήκη υπάρχουσας γνώσης. Ακολουθεί ο αλγόριθµος που χρησιµοποιούµε για να βρούµε την κατάλληλη αξία για κάθε αποτέλεσµα:

- Κάθε αποτέλεσµα στο οποίο δεν έγινε κλικ από το χρήστη παίρνει την τιµή 1.
- Για τα αποτελέσµατα στα οποία έγινε κλικ:
	- Ø Το αποτέλεσµα που βρίσκεται χαµηλότερα στην κατάταξη του Google παίρνει τιµή 2.
	- Ø Το επόµενο αποτέλεσµα που βρίσκεται πιο πάνω στην κατάταξη παίρνει την τιµή 3.
	- Ø Οµοίως συνεχίζουµε για τα υπόλοιπα αποτελέσµατα στα οποία έγινε κλικ.

Για το παράδειγµα όπου ο χρήστης έκανε κλικ στους συνδέσµους l1, l3, και l6.

l1 l2 l3 l4 l5 l6 l7

Ακολουθώντας τα βήµατα του παραπάνω αλγορίθµου έχουµε:

- Ø Τα αποτελέσµατα l2, l4, l5, και l7 παίρνουν όλα την τιµή προτίµησης 1, καθώς δεν έγινε κλικ σε αυτά.
- Ø Το αποτέλεσµα l6 παίρνει τιµή προτίµησης 2, καθώς είναι το χαµηλότερο στην κατάταξη αποτέλεσµα στο οποίο έγινε κλικ.
- Ø Το αποτέλεσµα l3 παίρνει τιµή προτίµησης 3, αφού είναι το επόµενο αποτέλεσµα στην κατάταξη στο οποίο έγινε κλικ.
- Ø Το αποτέλεσµα l1 παίρνει τιµή προτίµησης 4, καθώς είναι το πρώτο αποτέλεσµα στην κατάταξη αποτέλεσµα στο οποίο έγινε κλικ.

Παρατηρούµε ότι τηρούνται όλες οι απαιτήσεις της στρατηγικής "Click > Skip above" :

value(l3) > value(l2), value(l6) > value(l2), value(l6) > value(l4), value(l6) > value(l5)

### **5.5 Επιλογή χαρακτηριστικών (features)**

Για την εκπαίδευση της συνάρτησης ανάκτησης χρησιµοποιώντας τον αλγόριθµο Support Vector Machine, είναι απαραίτητο να σχεδιαστεί µια αντιστοίχηση χαρακτηριστικών µεταξύ ενός ερωτήµατος q και ενός εγγράφου d. Έχοντας λοιπόν τα χαρακτηριστικά κάθε αποτελέσµατος και τις προτιµήσεις του χρήστη για αυτά, το SVM µπορεί να εξάγει ένα µοντέλο. Ξέροντας ουσιαστικά τι χαρακτηριστικά έχουν τα αποτελέσµατα που προτιµά ο χρήστης, µπορούµε να αλλάξουµε την κατάταξη των αποτελεσµάτων χρησιµοποιώντας το µοντέλο αυτό.

Παρακάτω ακολουθούν τα 11 χαρακτηριστικά που υλοποιήσαµε στην εργασία. Ο τρόπος υπολογισµού τους εξηγείται στην επόµενη ενότητα .

- 1 Οµοιότητα ερωτήµατος τίτλου εγγράφου, υπολογισµένη µε τη συνάρτηση οµοιότητας κειµένου του Lucene.
- 2 Οµοιότητα ερωτήµατος περίληψης εγγράφου, υπολογισµένη µε τη συνάρτηση οµοιότητας κειµένου του Lucene.
- 3 Οµοιότητα ερωτήµατος URL διεύθυνσης εγγράφου, υπολογισµένη µε τη συνάρτηση οµοιότητας κειµένου του Lucene.
- 4 Οµοιότητα ερωτήµατος τίτλου εγγράφου, υπολογισµένη µε τη συνάρτηση οµοιότητας κειµένου tf . idf.
- 5 Οµοιότητα ερωτήµατος περίληψης εγγράφου, υπολογισµένη µε τη συνάρτηση οµοιότητας κειµένου tf . idf.
- 6 Οµοιότητα ερωτήµατος URL διεύθυνσης εγγράφου, υπολογισµένη µε τη συνάρτηση οµοιότητας κειµένου tf . idf.
- 7 Οµοιότητα ερωτήµατος τίτλου εγγράφου, υπολογισµένη µε τη συνάρτηση οµοιότητας κειµένου BM25.
- 8 Οµοιότητα ερωτήµατος περίληψης εγγράφου, υπολογισµένη µε τη συνάρτηση οµοιότητας κειµένου BM25.
- 9 Οµοιότητα ερωτήµατος URL διεύθυνσης εγγράφου, υπολογισµένη µε τη συνάρτηση οµοιότητας κειµένου BM25.
- 10 Βαθµολογία µε βάση τη θέση κατάταξης του εγγράφου στο Google.
- 11 Domain της URL διεύθυνσης του εγγράφου

Η λίστα των χαρακτηριστικών που χρησιµοποιήσαµε σίγουρα έχει πολλά περιθώρια για βελτίωση, καθώς υλοποιήσαµε µόνο µερικά βασικά χαρακτηριστικά που είναι σηµαντικά για την κατάταξη και σχετικά απλά να υλοποιηθούν. Το σύνολο αυτό των χαρακτηριστικών µπορεί εύκολα να επεκταθεί και το σηµαντικό είναι ότι κάθε προσθήκη ενός χαρακτηριστικού αυξάνει ακόµα περισσότερο την ακρίβεια του εξαγόµενου µοντέλου.

#### **5.6 Υπολογισµός των feature vectors**

#### **5.6.1 Συνάρτηση οµοιότητας κειµένου του Lucene**

.<br>Η συνάρτηση tf idf αναλύθηκε στο κεφάλαιο 2, και πάνω σε αυτήν βασίζεται και η συνάρτηση του Lucene. Το Lucene χρησιµοποιεί ένα συνδυασµό του Μοντέλου Διανυσµατικού Χώρου (Vector Space Model – VSM) και του Boolean µοντέλου για να καθορίσει πόσο σχετικό είναι ένα έγγραφο µε το ερώτηµα του χρήστη. Πρώτα χρησιµοποιεί το Boolean µοντέλο για να περιορίσει τα έγγραφα που πρέπει να βαθµολογηθούν. Η ιδέα πίσω από το VSM είναι ότι όσο περισσότερες φορές εµφανίζεται ένας όρος ερωτήµατος σε ένα έγγραφο σε σχέση µε τον αριθµό των φορών που εµφανίζεται σε όλα τα έγγραφα στη συλλογή, τόσο πιο σχετικό είναι το έγγραφο αυτό µε το ερώτηµα. Η βαθµολογία ενός ερωτήµατος q για ένα έγγραφο d συσχετίζεται µε το εσωτερικό γινόµενο µεταξύ των διανυσµάτων του εγγράφου και του ερωτήµατος σε ένα Μοντέλο Διανυσµατικού Χώρου. Ένα έγγραφο του οποίο το διάνυσµα βρίσκεται πιο κοντά στο διάνυσµα του ερωτήµατος στο µοντέλο αυτό, βαθµολογείται υψηλότερα. Η βαθµολογίας οµοιότητας του Lucene υπολογίζεται λοιπόν ως εξής:

$$
score(q, d) = coord(q, d) \cdot queryNorm(q) \cdot \sum_{t, m, q} (tf(t \text{ in } d) \cdot idf(t)^{2} \cdot t.getBoost() \cdot norm(t, d))
$$

#### Όπου

- 1. tf (t in d ) συσχετίζεται µε τη συχνότητα του όρου, ορισµένη από τον αριθµό των φορών που ο όρος t εµφανίζεται στο έγγραφο d. Τα έγγραφα που έχουν περισσότερες εµφανίσεις ενός δεδοµένου όρου λαµβάνουν υψηλότερη βαθµολογία. Ο προκαθορισµένος υπολογισµός για το tf (t in d ) είναι:
- 2. idf (t) είναι η αντίστροφη συχνότητα εγγράφου. Η τιμή αυτή συσχετίζεται µε το αντίστροφο του docFreq (δηλαδή του tf (t in d ) = frequency  $\frac{1}{2}$

αριθµού των εγγράφων στα οποία εµφανίζεται ο όρος t). Αυτό σηµαίνει ότι πιο σπάνιοι όροι δίνουν µια υψηλότερη συνεισφορά στη συνολική βαθµολογία. Ο προκαθορισµένος υπολογισµός για το idf (t) είναι:

$$
idf(t) = 1 + log(\frac{numDocs}{docFreq + 1})
$$

- 3. coord(q, d ) είναι ένας παράγοντας βασισµένος στο πόσοι από τους όρους του ερωτήµατος βρίσκονται στο συγκεκριµένο έγγραφο. Τυπικά ένα έγγραφο που περιλαµβάνει περισσότερους από τους όρους του ερωτήµατος λαµβάνει µια υψηλότερη βαθµολογία από ένα άλλο µε λιγότερους όρους.
- 4. queryNorm(q) είναι ένας παράγοντας κανονικοποίησης που χρησιµοποιείται για να κάνει βαθµολογίες µεταξύ ερωτηµάτων συγκρίσιµες. Αυτός ο παράγοντας δεν επηρεάζει την κατάταξη των εγγράφων (αφού όλα τα έγγραφα πολλαπλασιάζονται µε τον ίδιο παράγοντα), αλλά απλά προσπαθεί να κάνει τις βαθµολογίες µεταξύ διαφορετικών ερωτηµάτων συγκρίσιµες.
- 5. t.getBoost() και norm(t, d ) είναι παράγοντες που µπορούν προαιρετικά να προάγουν ένα συγκεκριµένο όρο t για το ερώτηµα q. Εµείς θα χρησιµοποιήσουµε τις προκαθορισµένες τιµές του Lucene, που είναι 1.

Μπορούµε να συνοψίσουµε τα παραπάνω ως εξης :

- Ø Έγγραφα που περιλαµβάνουν όλους τους όρους του ερωτήµατος είναι καλά
- Ø Αντιστοιχίες σπάνιων λέξεων µεταξύ εγγράφου και ερωτήµατος είναι καλύτερες από συνηθισµένες λέξεις.
- Ø Τα µεγάλα σε έκταση έγγραφα δεν είναι τόσο καλά όσο τα µικρότερα.
- Ø Έγγραφα που επαναλαµβάνουν πολλές φορές τους όρους του ερωτήµατος είναι καλά.

#### **5.6.2 Συνάρτηση οµοιότητας κειµένου BM25**

Η συνάρτηση οµοιότητας BM25 υπολογίζει τη βαθµολογία ενός εγγράφου d σε σχέση µε ένα ερώτηµα q ως εξής:

$$
R(q, d) = \sum_{t in q} \frac{tf(t in d)}{k_1 \left( (1 - b) + b \cdot \frac{l_d}{\omega l_d} \right) + tf(t in d)} \cdot idf(t)
$$

Όπου τα tf και idf είναι όπως και πριν, ld είναι το µήκος του εγγράφου d, avld είναι το µέσο µήκος των εγγράφων στη συλλογή, k1 είναι µια ελεύθερη παράµετρος που συνήθως είναι 2 και b µια άλλη ελεύθερη παράµετρος που συνήθως είναι 0.75. Στην εργασία µας χρησιµοποιήσαµε την υλοποίηση της συνάρτησης ΒΜ25 του Joaquín PérezIglesias. Για να γίνει αυτό, καταγραφούµε το µήκος κάθε πεδίου του εγγράφου τη στιγµή που το προσθέτουµε στο ευρετήριο µε το Lucene, έτσι ώστε στο τέλος να έχουµε και το µέσο µήκος, που χρειάζεται για τον υπολογισµό της οµοιότητας BM25.

#### **5.6.3 Βαθµολογία θέσης κατάταξης στο Google**

Για τη βαθµολογία µε βάση τη θέση κατάταξης του αποτελέσµατος στο Google, χρησιµοποιούµε τον ακόλουθο υπολογισµό:

$$
G(q,d) = \begin{cases} 1 - r(q,d)/10, & r(q,d) < 10 \\ 0, & r(q,d) > 10 \end{cases}
$$

Όπου r(q,d) είναι η θέση κατάταξη του αποτελέσµατος d για το ερώτηµα q, που δίνει το Google.

#### **5.6.4 Domain του αποτελέσµατος**

Τέλος, το χαρακτηριστικό του domain είναι ουσιαστικά 73 χαρακτηριστικά που περιλαµβάνουν µερικά από τα υπάρχοντα Toplevel domains του διαδικτύου. Το θεωρούµε όµως σαν ένα χαρακτηριστικό, καθώς το πολύ ένα από αυτά τα χαρακτηριστικά θα έχει την τιµή 1 (αν το έγγραφο έχει διεύθυνση σε αυτό το domain), και τα υπόλοιπα θα έχουν την τιµή 0.Με το χαρακτηριστικό αυτό, µπορούµε να εξάγουµε εύκολα κάποια πιθανή προτίµηση του χρήστη για ιστοσελίδες κάποιου συγκεκριµένου domain. Για παράδειγµα, κάποιος που κάνει κλικ συχνά σε αποτελέσµατα ιστοσελίδων από το domain .edu σηµαίνει ότι τις προτιµάει και το µοντέλο µας θα δώσει µεγαλύτερο βάρος στο χαρακτηριστικό αυτό.

#### **5.7 Μορφή αρχείου εισόδου SVM**

Το αρχείο που θα δώσουµε σαν είσοδο στον SVM αλγόριθµο για να εκπαιδεύσει το ζητούµενο µοντέλο πρέπει να περιέχει τις προτιµήσεις του χρήστη για τα αποτελέσµατα που του παρουσιάστηκαν και τα χαρακτηριστικά αυτών. Στις προηγούµενες παραγράφους του κεφαλαίου αναλύθηκε µε ποια στρατηγική υπολογίζεται η τιµή προτίµησης για κάθε έγγραφο, καθώς και ο τρόπος υπολογισµού των χαρακτηριστικών των εγγράφων. Κάθε γραµµή του αρχείου αναπαριστά ένα έγγραφο και έχει την εξής µορφή:

```
<target> qid:<queryID> <feature>:<value> ... <feature>:<value>
```
όπου <target> είναι η τιµή προτίµησης του αποτελέσµατος, <queryID> είναι ο αύξων αριθµός του ερωτήµατος, <feature> είναι ο αύξων αριθµός του χαρακτηριστικού, και  $\langle \text{value} \rangle$  είναι η τιμή για το αντίστοιχο χαρακτηριστικό. Τα ζευγάρια  $\langle \text{feature} \rangle$ : $\langle \text{value} \rangle$ πρέπει να είναι καταταγµένα σε αύξουσα σειρά του αριθµού του χαρακτηριστικού. Χαρακτηριστικά τα οποία έχουν τιµή 0 µπορούν να παραλειφτούν.

Έτσι για το παράδειγµα µας, το αρχείο εισόδου του SVM θα πάρει την ακόλουθη µορφή:

| out.log.NCprefs |  |                   |                                                              |  |
|-----------------|--|-------------------|--------------------------------------------------------------|--|
|                 |  |                   | 4 qid:1783 1:0.40299073 13:1.0 29:1                          |  |
| $\ddot{z}$      |  |                   | 1 qid:1783 1:0.40061814 2:0.8333333 8:0.94315237 13:0.9 29:1 |  |
| $\overline{3}$  |  |                   | 3 qid:1783 1:0.11684696 2:1.0 8:1.0 13:0.8 18:1              |  |
| $\frac{4}{3}$   |  |                   | 1 qid:1783 1:0.100154534 13:0.7 21:1                         |  |
| 5               |  |                   | 1 qid:1783 1:0.100154534 13:0.6 20:1                         |  |
| 6               |  | 2 qid:1783 13:0.5 |                                                              |  |
| 7               |  |                   | 1 qid:1783 1:0.11684696 13:0.39999998 24:1                   |  |
| 8               |  |                   | 1 qid:1783 1:0.40061814 13:0.3 18:1                          |  |
| $\overline{9}$  |  |                   | 1 qid:1783 13:0.19999999 29:1                                |  |
| 10              |  |                   | 1 gid:1783 13:0.100000024 21:1                               |  |
| 11              |  |                   |                                                              |  |

Εικόνα 7 : Μορφή αρχείου εισόδου SVM

#### **5.8 Εκπαίδευση SVM Μοντέλου**

Έχοντας ετοιµάσει πλέον το αρχείο παραδειγµάτων που θα δώσουµε σαν είσοδο στον SVM αλγόριθµο, µπορούµε να τρέξουµε την κατάλληλη εφαρµογή του SVMlight που εκπαιδεύει το µοντέλο. Το SVMlight περιλαµβάνει µια εφαρµογή εκµάθησης (svm\_learn) και µια εφαρµογή ταξινόµησης (svm\_classify). Η εφαρµογή εκµάθησης έχει τρεις τρόπους λειτουργίας, για ταξινόµηση, για παλινδρόµηση και για κατάταξη, που είναι και αυτή που θα χρησιµοποιήσουµε εµείς. Η εφαρµογή ταξινόµησης µπορεί να χρησιµοποιηθεί για να εφαρµόσει το εκπαιδευµένο µοντέλο σε νέα έγγραφα.

Όταν χρησιµοποιείται η εφαρµογή εκµάθησης για ταξινόµηση, εξάγεται µια σχετική προτίµηση για κάθε ζευγάρι αποτελεσµάτων στο αρχείο εισόδου που έχουν διαφορετική τιµή προτίµησης (target value). Το ειδικό χαρακτηριστικό "qid" χρησιµοποιείται για να περιορίσει τις προτιµήσεις που θα δηµιουργηθούν µόνο για αποτελέσµατα που έχουν την ίδια τιµή "qid".

Για παράδειγµα, αν το αρχείο έχει περιεχόµενο

3 gid:1 1:0.53 2:0.12 2 gid:1 1:0.13 2:0.1 7 gid:2 1:0.87 2:0.12 εξάγεται προτίµηση µόνο για τα πρώτα δύο παραδείγµατα (ότι δηλαδή το πρώτο θα πρέπει να έχει θέση κατάταξης υψηλότερη από το δεύτερο), αλλά όχι για το τρίτο παράδειγµα, καθώς έχει διαφορετικό "qid".

Τρέχοντας λοιπόν την εφαρµογή svm\_learn µε είσοδο το αρχείο που δηµιουργήθηκε στην προηγούµενη ενότητα, θα εκπαιδευτεί το µοντέλο που φαίνεται στην παρακάτω εικόνα.

|                 | model.dat                                                                         |
|-----------------|-----------------------------------------------------------------------------------|
|                 | SVM-light Version V6.02                                                           |
| $\bar{z}$       | $0$ # kernel type                                                                 |
| 3               | 3 # kernel parameter -d                                                           |
| 4               | $1$ # kernel parameter $-q$                                                       |
| 5               | $1$ # kernel parameter $-s$                                                       |
| 6               | $1$ # kernel parameter $-r$                                                       |
| 7               | empty# kernel parameter -u                                                        |
| 8               | 29 $#$ highest feature index                                                      |
| 9               | 10 $#$ number of training documents                                               |
| 10              | 10 # number of support vectors plus 1                                             |
| 11              | 0 # threshold b, each following line is a SV (starting with alpha*y)              |
| 12              | 2.2033490930117763 1:0.40299073 13:1 29:1 #                                       |
| 13              | $-1.3188353926446823$ 1:0.40061814 2:0.83333331 8:0.94315237 13:0.89999998 29:1 # |
| 14              | 1.2800999763617817 1:0.11684696 2:1 8:1 13:0.80000001 18:1 #                      |
| 15              | $-0.6898519079517389$ 1:0.10015453 13:0.69999999 21:1 #                           |
| 16              | $-0.55501695711061338$ 1:0.10015453 13:0.60000002 20:1 #                          |
| 17              | 1.7584471901929097 13:0.5 #                                                       |
| 18              | $-0.43961179754822743$ 1:0.11684696 13:0.39999998 24:1 #                          |
| 19              | $-1.3188353926446823$ $1:0.40061814$ $13:0.30000001$ $18:1$ #                     |
| 20 <sub>o</sub> | $-0.91974481166652322$ 13:0.19999999 29:1 #                                       |
| 21              |                                                                                   |

Εικόνα 8 : Μορφή αρχείου εκπαιδευµένου µοντέλου SVM

Οι πρώτες γραµµές του αρχείου του µοντέλου περιέχουν τις παραµέτρους της εκπαίδευσης. Οτιδήποτε είναι µετά τον χαρακτήρα "#" είναι επεξηγηµατικό σχόλιο. Οι επόµενες γραµµές περιέχουν η κάθε µία από ένα διάνυσµα υποστήριξης (support vector), σε τυχαία σειρά.

# **Βιβλιογραφία**

Βέγλης, Α., Πομπόρτσης, Α., Αβραάμ, Ε. (2004). *Έρευνα και συλλογή πληροφοριών στο διαδίκτυο*. Θεσσαλονίκη: Εκδόσεις Τζιόλα

Μήτρας, Μιχαήλ. Μηχανη Αναζητησης. Εκδοσεις Νεφελη. 2008

Kωνστανς Ζαφείρη. Μηχανές Αναζήτησης Και Directories. Αυτοέκδοση. 2005

Γεωργάκης, Κ. (2004) , Μελέτη Των Μηχανών Αναζήτησης Στο Διαδίκτυο Καθώς Και Των Τεχνικών Τους –Ανάπτυξη Ενός Μοντέλου –Προτύπου Ενιαίας Αναζήτησης , Πολυτεχνείο Κρήτης.

Μακριδάκης, Γ. (2003), Αξιολόγηση Μηχανών Αναζήτησης στο Διαδίκτυο και Ανάλυση Συµπεριφοράς των Χρηστών τους, Πολυτεχνείο Κρήτης.

Παναγής Ι. Περδικούρη, Α. Χριστοπούλου Ε., Θεοδωρίδης Ε (2007) Σηµειώσεις Μαθήµατος Ανάκτησης Πληροφορίας [online]. Πανεπιστήµιο Πάτρας. Τµήµα Μηχανικών Η/Υ και Πληροφορικής. Available from:<http://mmlab.ceid.upatras.gr/ir/info/kef123.pdf>

Παπαδόπουλος Α. (2005) Διαφάνειες Μαθήµατος Ανάκτησης Πληροφορίας [online].Τµήµα Πληροφορικής. Αριστοτέλειο Πανεπιστήµιο Θεσσαλονίκης. Available from: [http://delab.csd.auth.gr/courses/c\\_ir/](http://delab.csd.auth.gr/courses/c_ir/)

Στάθης Σταµατάτος (2007) Διαφάνειες Μαθήµατος Ανάκτησης Πληροφορίας [online]. Τµήµα Μηχανικών Πληροφοριακών και Επικοινωνιακών Συστηµάτων. Πανεπιστήµιο Αιγαίου. Available from: <http://www.icsd.aegean.gr/lecturers/Stamatatos/courses/IR/> index.htm

Franklin C. (2006) How Internet Search Engines Work [online] HowStuffWorks Inc. Available from:

<[http://computer.howstuffworks.com/searchengine.htm>](http://computer.howstuffworks.com/searchengine.htm)

Evaluating the Accuracy of Implicit Feedback from Clicks and Query Reformulations in Web Search, ACM Transactions on Information Systems (TOIS), Vol. 25, No. 2 (April), 2007.

T. Joachims, SVMSupport Vector Machine, 1999.

Ingo,Steinwart, Andreas,Christmann. Support Vector Machines. Springer-varlag. 2008

Wikipedia, the free encyclopedia (2008) Metasearch Engine [online]. Available from: [http://en.wikipedia.org/wiki/Metasearch\\_engine](http://en.wikipedia.org/wiki/Metasearch_engine)

Συμπεριφορά χρηστών μηχανών αναζήτησης

<http://www.searchenginemarketing.gr/blog/archives/53>

Συμπεριφορά χρηστών

**<http://www.agelioforos.gr/default.asp?pid=7&ct=13&artid=133736>**

Support vector machine

[http://en.wikipedia.org/wiki/Support\\_vector\\_machine](http://en.wikipedia.org/wiki/Support_vector_machine)

Information retrieval

<http://el.wikipedia.org/wiki/>Ανάκτηση\_Πληροφοριών